# VYSOKÉ UČENÍ TECHNICKÉ V BRNĚ

Fakulta elektrotechniky a komunikačních technologií

BAKALÁŘSKÁ PRÁCE

Brno, 2017 Pavol Lieskovský

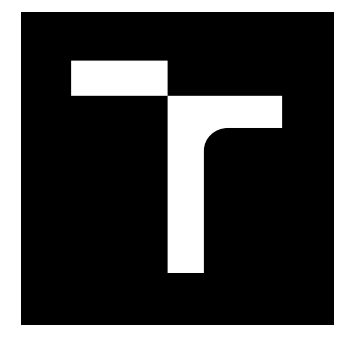

# VYSOKÉ UČENÍ TECHNICKÉ V BRNĚ

BRNO UNIVERSITY OF TECHNOLOGY

## FAKULTA ELEKTROTECHNIKY A KOMUNIKAČNÍCH TECHNOLOGIÍ

FACULTY OF ELECTRICAL ENGINEERING AND COMMUNICATION

# ÚSTAV TELEKOMUNIKACÍ

DEPARTMENT OF TELECOMMUNICATIONS

# STROJOVÉ POROZUMĚNÍ TEXTOVÝM ZPRÁVÁM POUŽÍVANÝCH V LETECTVÍ

MACHINE UNDERSTANDING FOR TEXT MESSAGES USED IN AVIATION

BAKALÁŘSKÁ PRÁCE BACHELOR'S THESIS

AUTOR PRÁCE AUTHOR

Pavol Lieskovský

VEDOUCÍ PRÁCE **SUPERVISOR** 

Ing. Lukáš Povoda

BRNO 2017

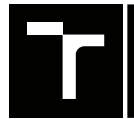

VYSOKÉ UČENÍ FAKULTA ELEKTROTECHNIKY TECHNICKÉ A KOMUNIKAČNÍCH

## **Bakalářská práce**

bakalářský studijní obor **Teleinformatika** Ústav telekomunikací

*Student:* Pavol Lieskovský *ID:* 173689 *Ročník:* 3 *Akademický rok:* 2016/17

**NÁZEV TÉMATU:**

#### **Strojové porozumění textovým zprávám používaných v letectví**

#### **POKYNY PRO VYPRACOVÁNÍ:**

Vytvořte algoritmus, který z textových zpráv používaných v avionice (tzv. NOTAM) získá důležité informace, které jsou ve zprávě obsaženy. Navrhněte pravidla pro získání informace o tvaru složených oblastí a implementujte je v jazyce Java. Pro účely prezentace narhněte jednoduché rozhraní s mapou, do které vykreslete detekované oblasti. Program rozšiřte o detekci kolize oblasti s letovým plánem.

#### **DOPORUČENÁ LITERATURA:**

[1] POVODA, L.; BURGET, R.; MAŠEK, J.; CVRK, L. Automatické rozpoznávanie emócií z českého textu pomocou umelej inteligencie. Elektrorevue - Internetový časopis (http://www.elektrorevue.cz), 2015, roč. 17, č. 1, s. 15-18. ISSN: 1213-1539.

[2] CHIEU, Hai Leong; NG, Hwee Tou. Named entity recognition: a maximum entropy approach using global information. In: Proceedings of the 19th international conference on Computational linguistics-Volume 1. Association for Computational Linguistics, 2002. p. 1-7.

*Termín zadání:* 1.2.2017 *Termín odevzdání:* 8.6.2017

*Vedoucí práce:* Ing. Lukáš Povoda *Konzultant:*

> **doc. Ing. Jiří Mišurec, CSc.** *předseda oborové rady*

#### **UPOZORNĚNÍ:**

Autor bakalářské práce nesmí při vytváření bakalářské práce porušit autorská práva třetích osob, zejména nesmí zasahovat nedovoleným způsobem do cizích autorských práv osobnostních a musí si být plně vědom následků porušení ustanovení § 11 a následujících autorského zákona č. 121/2000 Sb., včetně možných trestněprávních důsledků vyplývajících z ustanovení části druhé, hlavy VI. díl 4 Trestního zákoníku č.40/2009 Sb.

Fakulta elektrotechniky a komunikačních technologií, Vysoké učení technické v Brně / Technická 3058/10 / 616 00 / Brno

#### **ABSTRAKT**

Táto práca sa zaoberá problematikou textovej správy NOTAM, ktorá sa používa v letectve. Dokumentuje rozdiel medzi textovou a digitálnou podobou správy NOTAM, špeciálne typy správ NOTAM a položky z ktorých sa správa NOTAM skladá. Popisuje syntax a funkcie programu, ktorý bol v rámci práce vytvorený. Program je plne schopný správneho spracovania a naparsovania správy NOTAM. Program dokáže do mapy vykresliť oblasti jednotlivých správ NOTAM a tiež poskytuje funkciu detekcie kolízie týchto oblastí s letovým plánom.

## **KL'U´COV ˇ E SLOV ´ A´**

NOTAM, parsovanie, vykreslenie oblasti, detekcia kolízie

### **ABSTRACT**

This work deals with problems of NOTAM in text format, which is used in aeronautics. It documents the difference between text and digital format of NOTAM, special types of NOTAM messages and items from which the NOTAM consist of. It describes syntax and the functions of program, which was made within the frame of this thesis. The program is fully capable of correct parsing and processing of the NOTAM. The program can display each area of processed NOTAM messages in map and also provides detection of collision between these areas and flight plan.

### **KEYWORDS**

NOTAM, parsing, area delineation, collision detection

LIESKOVSKÝ, Pavol Strojové porozumění textovým zprávám používaných v letectví: bakalárska práca. Brno: Vysoké učení technické v Brně, Fakulta elektrotechniky a komunikačních technologií, Ústav telekomunikací, 2016. 55 s. Vedúci práce bol Ing. Lukáš Povoda

### **VYHLÁSENIE**

Vyhlasujem, že som svoju bakalársku prácu na tému "Strojové porozumění textovým<br>Údejsící odvodu zprávám používaných v letectví" vypracoval(a) samostatne pod vedením vedúceho bakalárskej práce, využitím odbornej literatúry a ďalších informačných zdrojov, ktoré sú všetky citované v práci a uvedené v zozname literatúry na konci práce.

Ako autor(ka) uvedenej bakalárskej práce ďalej vyhlasujem, že v súvislosti s vytvorením tejto bakalárskej práce som neporušil(a) autorské práva tretích osôb, najmä som nezasiahol(-la) nedovoleným spôsobom do cudzích autorských práv osobnostných a/alebo majetkových a som si plne vedomý(-á) následkov porušenia ustanovenia  $\S 11$ a nasledujúcich autorského zákona Českej republiky č. 121/2000 Sb., o práve autorskom, o právach súvisiacich s právom autorským a o zmene niektorých zákonov (autorský zákon), v znení neskorších predpisov, vrátane možných trestnoprávnych dôsledkov vyplývajúcich z ustanovenia časti druhej, hlavy VI. diel 4 Trestného zákoníka Českej republiky č. 40/2009 Sb.

Brno . . . . . . . . . . . . . . . . . . . . . . . . . . . . . . . . . . . . . . . . . . . . . . . . .

podpis autora(-ky)

## POĎAKOVANIE

Rád by som poďakoval vedúcemu bakalárskej práce pánovi Ing. Lukášovi Povodovi za odborné vedenie, konzultácie, trpezlivosť a podnetné návrhy k práci.

Brno . . . . . . . . . . . . . . . . . . . . . . . . . . . . . . . . . . . . . . . . . . . . . . . . . podpis autora(-ky)

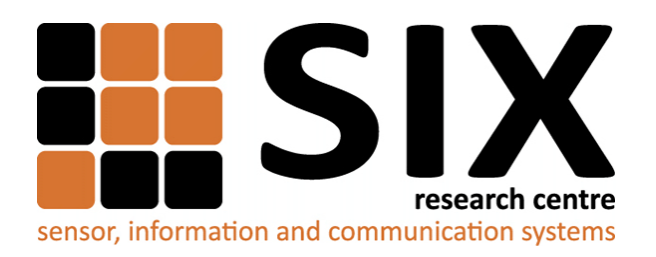

Faculty of Electrical Engineering and Communication Brno University of Technology Purkynova 118, CZ-61200 Brno Czech Republic http://www.six.feec.vutbr.cz

## POĎAKOVANIE

Výzkum popsaný v tejto bakalárskej práci bol realizovaný v laboratóriách podporených projektom [SIX;](http://www.six.feec.vutbr.cz) registračné číslo CZ.1.05/2.1.00/03.0072, operačný program Výzkum a vývoj pro inovace.

Brno . . . . . . . . . . . . . . . . . . . . . . . . . . . . . . . . . . . . . . . . . . . . . . . . .

podpis autora(-ky)

İ

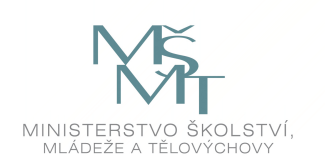

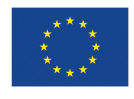

EVROPSKÁ UNIE EVROPSKÝ FOND PRO REGIONÁLNÍ ROZVOJ INVESTICE DO VAŠÍ BUDOUCNOSTI

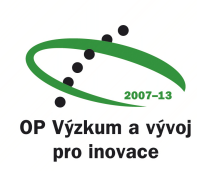

## **OBSAH**

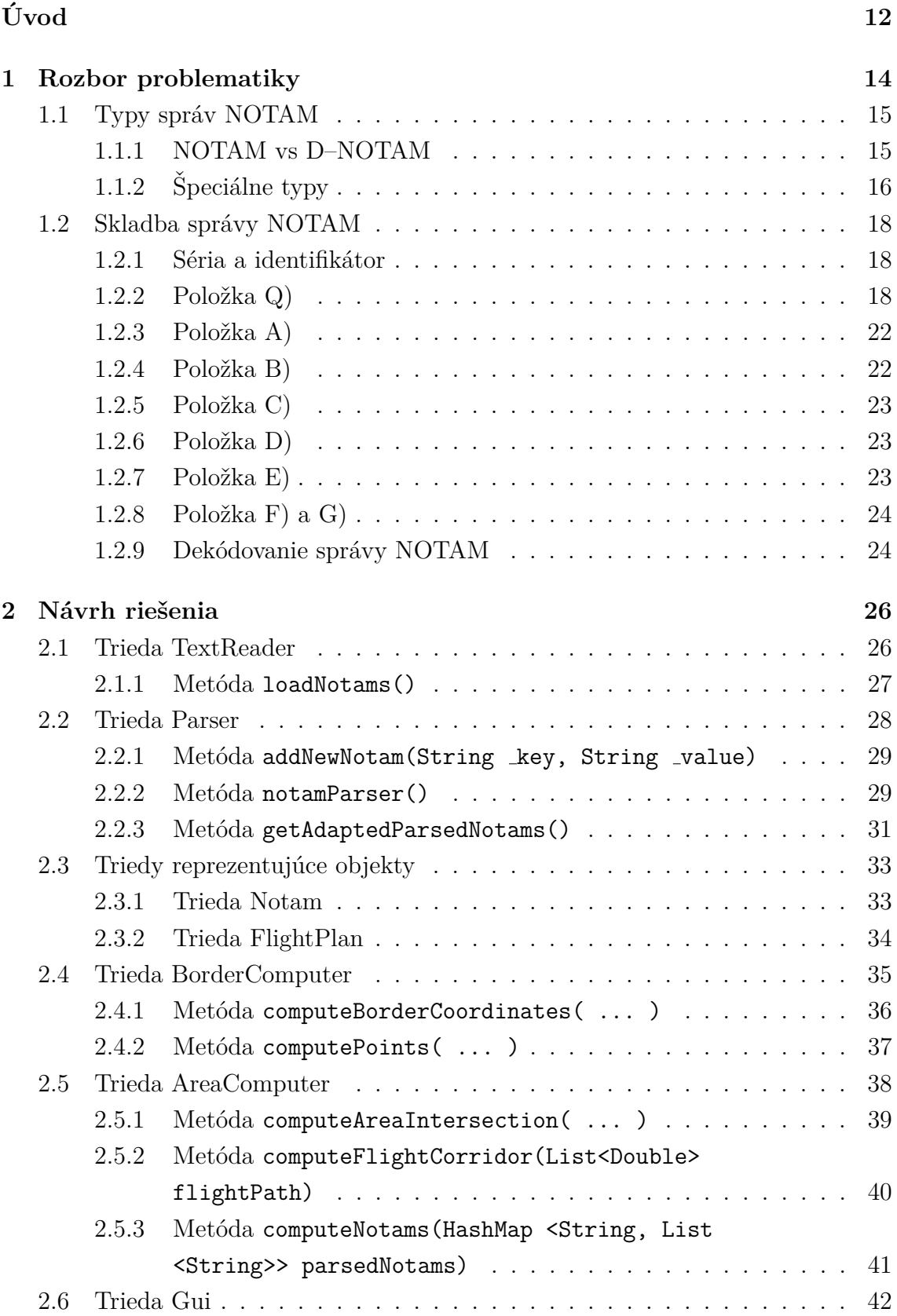

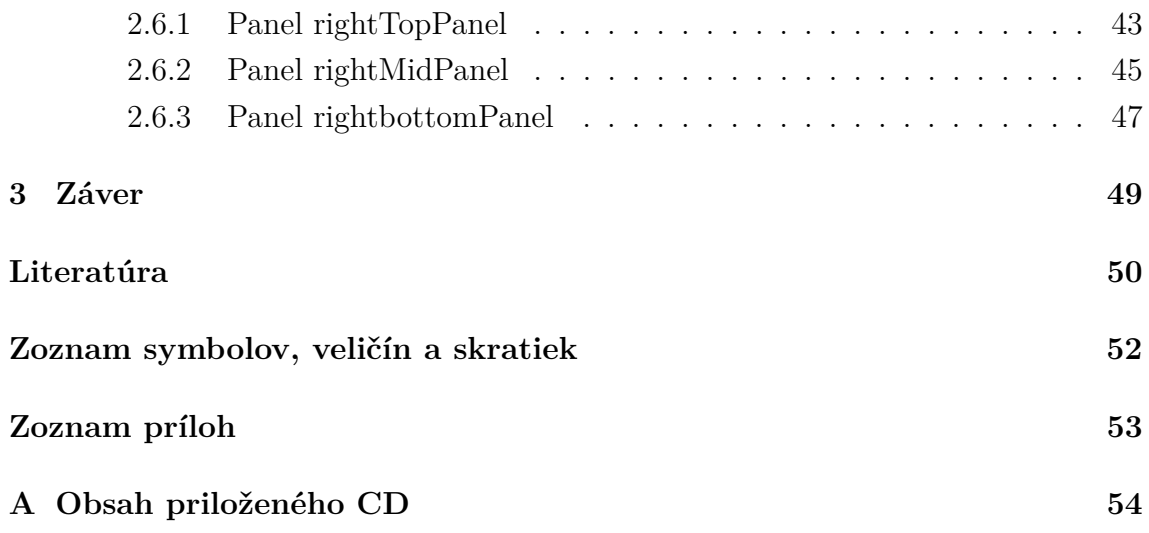

# **ZOZNAM OBRAZKOV ´**

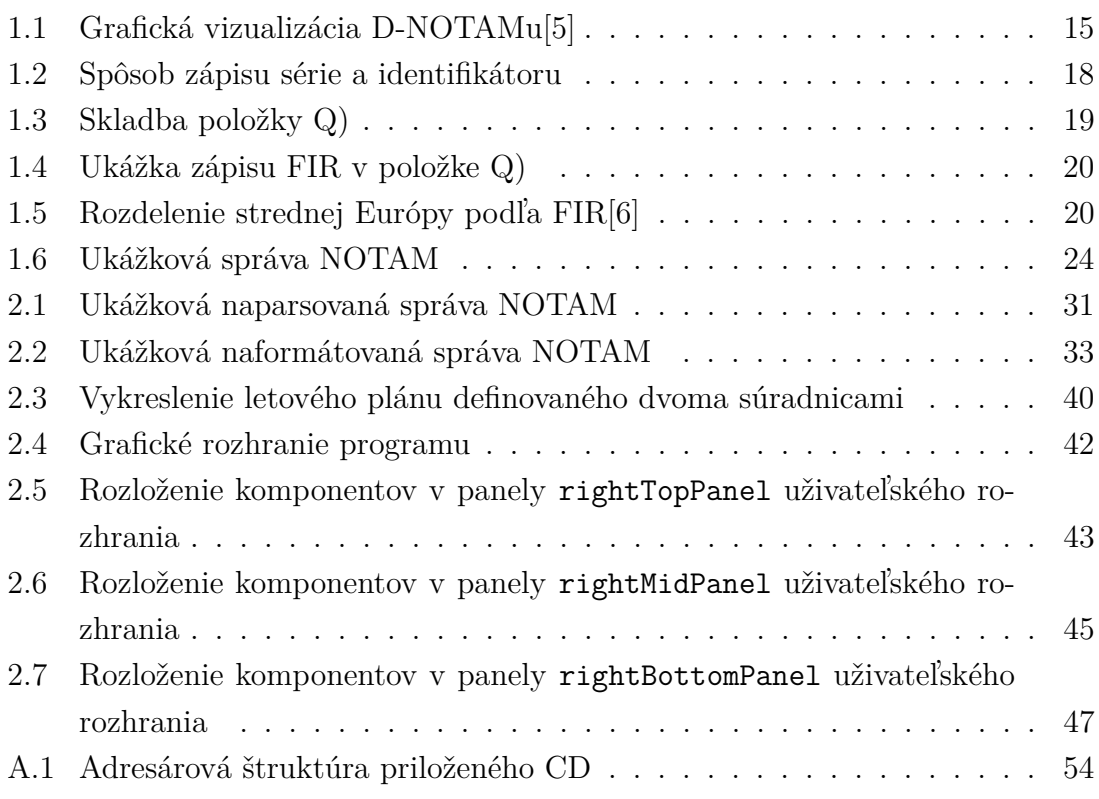

## **ZOZNAM TABULIEK**

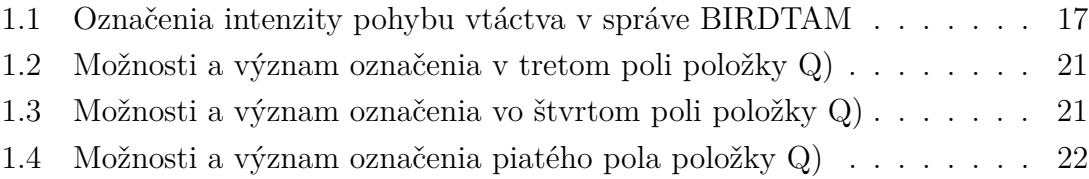

# **ZOZNAM VYPISOV ´**

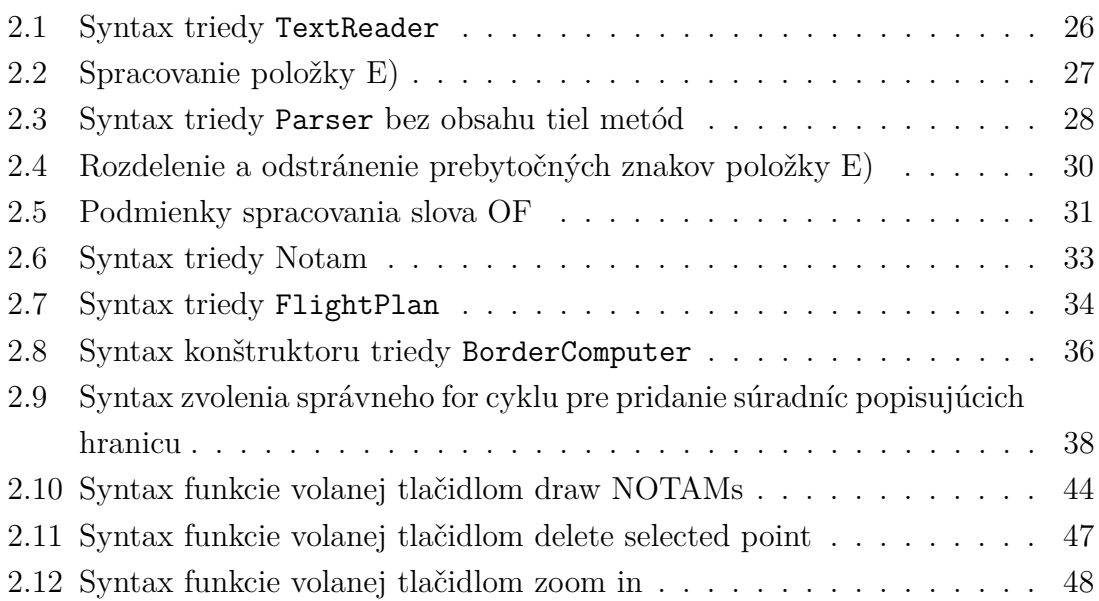

## **UVOD ´**

<span id="page-12-0"></span>Dopyt po preprave leteckou dopravou je čoraz väčší, čoho dôsledkom je aj jej rastúca hustota. Na londýnskom letisku Heathrow, ktoré patrí medzi najväčšie letiská sveta, sa denne uskutoční v priemere až 1300 letov čo znamená, že lietadlo priletí alebo odletí približne každú jednu minútu. S rastom hustoty letov priamo úmerne rastie aj náročnosť a komplikovanosť riadenia letovej prevádzky, ktoré je zodpovedné za organizovanie letov a ich bezpečnosť. Aby bola hustota leteckej dopravy bezpečnostne zvládnuteľná, boli zavedené medzinárodné systémy a pravidlá, vďaka ktorým je možná prehľadná kontrola vzdušného priestoru a bezpečné vykonanie všetkých letov.[\[11\]](#page-51-0)

Jeden z kľúčových prvkov v letectve zodpovedný za bezpečné prevedenie letu je správa Notice To Airmen (NOTAM). Predmetom tejto práce je práve správa NOTAM–konkrétne jej staršia, textová, neštrukturovaná podoba, ktorá nie je strojovo spracovateľná. Pilot v rámci predletovej prípravy dostane množstvo papierov so správami NOTAM, ktorých spracovanie a dekódovanie je práve jeho úlohou. Casto sa stáva, že pilot nemá dostatok času a spracovanie všetkých správ nie je možné. Z tohto dôvodu bola zavedená plne štrukturovaná podoba NOTAM správ určená primárne na strojové spracovanie. V prevádzke je zavedená už niekoľko rokov, avšak len v určitých krajinách. Vo východných krajinách ako sú napríklad Pakistan, Uzbe-kistan alebo aj svetová veľmoc Rusko sa stále využíva neštrukturovaná podoba.[\[3\]](#page-50-3)

Myšlienkou tejto práce je vytvoriť program, ktorý textovú správu NOTAM správne strojovo spracuje, dokáže vykresliť oblasť jej platnosti do mapy a taktiež dokáže detekovať kolíziu oblasti s letovým plánom. Zameranie je hlavne na správy popisujúce zložitú oblasť a jej správne spracovanie do štrukturovanej podoby vhodnej na grafické zobrazenie. Program schopný takéhoto spracovania predstavuje pre leteckú dopravu značné zjednodušenie a zefektívnenie. Povinnosť pilota spracovať textové správy NOTAM preberá software, ktorý ich pilotovi zobrazí v grafickej podobe. Takéto zobrazenie ušetrí množstvo času a je efektívnejšie, plus sa zamedzí strate informácií potrebných pre bezpečné prevedenie letu, spôsobenej nedostatkom času na dekódovanie všetkých správ obsiahnutých v predletovej príprave.

Práca je štrukturovaná nasledovne: Kapitola [1](#page-14-0) sa zaoberá teoretickou časťou práce. Začiatok kapitoly je venovaný zoznámeniu s pojmom správa NOTAM. V podkapitole [1.1](#page-15-0) sú bližšie rozobrané a popísané typy správy NOTAM. Nachádza sa tu porovnanie štrukturovanej a neštrukturovanej podoby správy a popis špeciálnych typov ASHTAM, BIRDTAM, SNOWTAM. Podkapitola [1.2](#page-18-0) obsahuje popis skladby správy NOTAM. Sú v nej postupne rozobraté všetky položky z ktorých sa správa skladá, vrátane príkladov. Na konci je ukážkové dekódovanie celej správy NOTAM. Kapitola [2](#page-26-0) popisuje praktickú časť práce–program určený na spracovanie a vykreslenie správ NOTAM. Kapitola je členená na šesť podkapitol, pričom každá podkapi-tola sa venuje jednej konkrétnej triede. Výnimkou je podkapitola [2.3,](#page-33-0) ktorá pokrýva dve triedy. V rámci každej podkapitoly je bližšie vysvetlený syntax a logický význam triedy, ktorou sa podkapitola zaoberá. Podkapitoly sú následne delené na odstavce, ktoré sú venované konkrétnym metódam triedy s výnimkou podkapitoly [2.6,](#page-42-0) kde sú jednotlivé odstavce delené podľa rozloženia komponentov grafického užívateľského rozhrania. Pre lepšie pochopenie textu sa v podkapitolách nachádzajú výpisky zobrazujúce časti kódu tried.

### <span id="page-14-0"></span>**1 ROZBOR PROBLEMATIKY**

Notice To Airmen (NOTAM) v doslovnom preklade oznámenie letcovi je správa, ktorá nachádza svoje uplatnenie v leteckej doprave. Pre správne a najmä bezpečné fungovanie letovej prevádzky sú správy NOTAM kľúčové. Tieto správy sú určené najmä pre pilotov, letových dispečerov ale aj ostatní personál podieľajúci sa na letovej prevádzke. Obsahujú informácie o rôznych krátkodobých alebo náhlych zmenách, ktoré predstavujú pre letovú prevádzku nebezpečenstvo, pričom ich trvanie môže byť obmedzené na niekoľko dní, hodín, týždňov alebo až do ďalšej zmeny. NOTAM správy sú vytvárané a distribuované štátnym leteckým úradom štátu, v ktorom je správa vydaná a ich distribúcia prebieha prostredníctvom siete ako je napr. Aeronautical Fixed Telecommunication Network (AFTN). Podľa štatistických údajov uvedených v dokumente [\[4\]](#page-50-4) ktorý je vydaný pod International Civil Aviation Organization (ICAO) počet správ NOTAM každým rokom celosvetovo stúpa v priemere o 10% a denne je platn´ych v priemere 18000 NOTAM spr´av po celom svete. Z tohto dôvodu sa stále pracuje na vývoji a zefektívnení správ NOTAM a práce s nimi.[\[16\]](#page-51-1)[\[4\]](#page-50-4) Niektoré z dôvodov na vydanie správy NOTAM:

- uzavrenie alebo významné zmeny v prevádzke letiska/heliportu alebo dráh,
- prerušenie prevádzky alebo opätovné uvedenie do prevádzky hlavných častí letiskových svetelných systémov,
- zmeny alebo obmedzenie výdaju paliva, oleja alebo kyslíka, ktoré sú k dispozícii,
- výskyt nebezpečenstva ktoré môže mať vplyv na letovú prevádzku (vrátane prekážok, vojenských cvičení, prehliadok, závodov a väčších akcií parašutizmu mimo vyhlásených priestorov),
- výskyt alebo opravy dôležitých nedostatkov alebo závad v priestoroch prevádzkovej plochy,
- postavenie odstránenie alebo zmeny v prekážkach ovplyvňujúcich letovú prevádzku v priestoroch vzletu/stúpania, nepodareného priblíženia, priestoru priblíženia a dráhového pásu,
- únik rádioaktívnych materiálov alebo toxických chemikálií do atmosféry následkom nehody nukleárnych alebo chemických zariadení,
- výskyt, odstránenie alebo značná zmena nebezpečných podmienok spôsobených snehom, topiacim sa snehom, ladom, rádioaktívnym materiálom, toxickými látkami, usadzovaním vulkanického popola alebo vodou na pohybovej ploche,
- vypuknutie epidémií vyžadujúcich zmeny vo zverejnených požiadavkách na očkovanie a karanténne opatrenia.[\[12\]](#page-51-2)

### <span id="page-15-0"></span>1.1 Typy správ NOTAM

Technologický posun a vývoj v leteckej doprave napreduje rýchlym tempom, čo sa odrazilo aj na správach NOTAM. Od vzniku a zavedenia do letovej prevádzky v nich bolo učinených mnoho zmien, ktoré ich formovali až do dnešnej podoby. Boli zavedené nové typy správ či už po technologickej alebo obsahovej stránke. Ich zavedenie prispelo k zjednodušeniu a zefektívneniu používania správ NOTAM.

#### <span id="page-15-1"></span>**1.1.1 NOTAM vs D–NOTAM**

Správy NOTAM a Digital NOTAM (D–NOTAM) sú obsahovo rovnaké správy, rozdiel je v technológií akou sú prezentované.

Neštrukturované správy NOTAM sú správy v textovej podobe obsahujúce text písaný voľnou rečou. V rámci predletovej prípravy v dokumentácií Pre-flight Information Bulletins (PIB) sú posádke správy poskytnuté v papierovej podobe v množstve 10–50 strán, z ktorých je potrebné vyčítať všetky dôležité údaje. Často sa stáva, že text písaný voľnou rečou obsahuje v zápise chyby, nepresnosti alebo neobsahuje všetky potrebné informácie. V priemere 40-90% informácií obsiahnutých v PIB je prehliadnutých a nemajú na let pre ktorý sú určené vplyv.[\[3\]](#page-50-3)

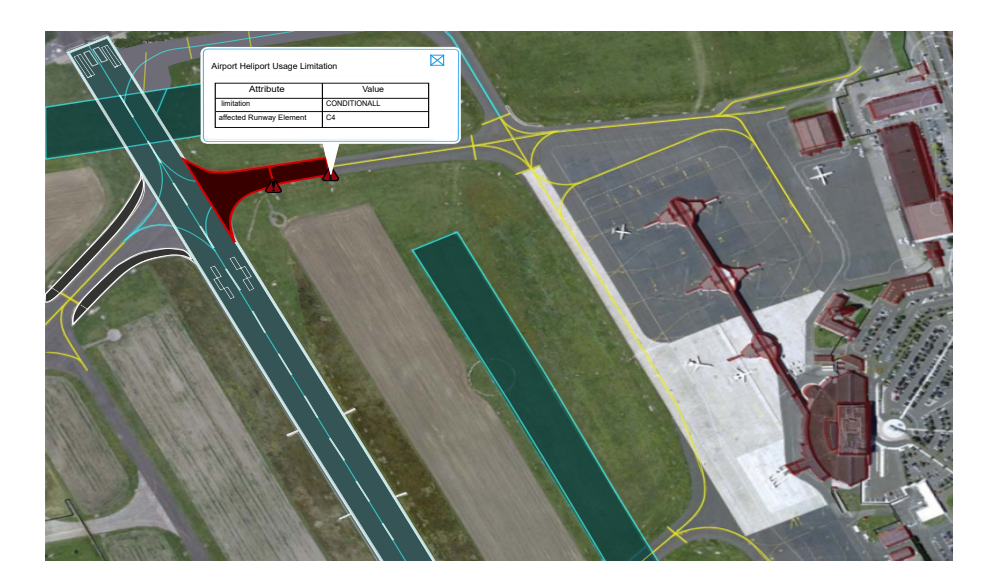

Obr. 1.1: Grafická vizualizácia D-NOTAMu<sup>[\[5\]](#page-50-1)</sup>

<span id="page-15-2"></span>Účel vzniku D–NOTAM je eliminovať problémy týkajúce sa správ NOTAM v textovej podobe, a ich nahradenie v celosvetovom merítku. D–NOTAM predstavuje digitálny, plne štrukturovaný dátový súbor. Informácie poskytnuté správou D–NOTAM sú určené k spracovaniu pomocou automatizovaného systému, ktorý ich následne prezentuje buď v podobe textu alebo grafického formátu. Grafické zobrazenie dodáva pilotovi ale aj dispečerom priamy pohľad na stav objektu ktorý popisuje, bez potreby textovej dokumentácie. Na zavedenie D–NOTAM správy bolo potrebné vyvinúť model, ktorý bude popisovať pravidlá, pokyny, a spôsoby kódovania informácií z pôvodného textového formátu do digitálnej podoby vhodnej pre výmenu. K tomuto účelu sa využíva Aeronautical Information Exchange Model (AIXM), aktuálne vo verzií 5.1. Správa D–NOTAM môže byť použitá napríklad k vizualizácií aktuálneho stavu letiska tak ako je uvedené na obrázku  $1.1.5$ [\[7\]](#page-50-5)

### <span id="page-16-0"></span>1.1.2 Špeciálne typy

V leteckej doprave sa opakovane vyskytujú nebezpečenstvá, ktorých zdrojom je určitá prírodná podmienka. Z tohto dôvodu vznikli špeciálne typy správ NOTAM, ktoré sa používajú výhradne vtedy, ak sa týkajú podmienky im prináležiacej. Tieto typy sú svojou štruktúrou a formou zápisu formulované tak, aby dokázali danú podmienku popísať čo najpresnejšie.

#### **ASHTAM**

Typ správy NOTAM nazývaný ASHTAM podáva informácie súvisiace s prebiehajúcou alebo očakávanou sopečnou činnosťou. Ak oblaky tvorené vulkanickým popolom vzniknuté pri erupcií predstavujú hrozbu pre letovú prevádzku, obsahuje ASHTAM informácie popisujúce ich polohu, rozsah, pohyb a nimi zasiahnuté letové cesty. ASHTAM sa skladá z položiek označených A) až K) ktoré sú abecedne zoradené a každej položke prináleží údaj o inej informácií. Maximálna doba platnosti je 24 hodín. Nový ASHTAM musí byť vydaný pri každej zmene úrovne varovného signálu. Úroveň varovného signálu sa udáva vo farbách a zapisuje sa do položky E). Úrovne sú nasledovné:

- **RED ALERT** je predpovedané nebezpečenstvo erupcie s pravdepodobnými význačnými emisiami vulkanického popola do atmosféry/prebieha erupcia sopky s význačnými emisiami vulkanického popola do atmosféry,
- **ORANGE ALERT** sopka javí zvýšenú pravdepodobnosť erupcie/ práve prebieha erupcia sopky so zanedbateľnými alebo žiadnymi emisiami vulkanického popola,
- **YELLOW ALERT** sopka vykazuje známky zvýšenej aktivity ktorá je nad rámec jej obvyklých hodnôt/vulkanická aktivita výrazne poklesla ale je potrebné ju naďalej sledovať z dôvodu možného opätovného vzostupu(po zmene z vyššej ´urovne varovn´eho sign´alu),

**GREEN ALERT** – sopka je v normálnom neaktívnom stave/vulkanická aktivita ustála a vrátila sa na svoju obvyklú hodnotu(po zmene z vyššej úrovne varovného signálu). $[2][12]$  $[2][12]$ 

#### **BIRDTAM**

BIRDTAM je špeciálny typ správy NOTAM, týkajúci sa nebezpečenstva tvoreného pohybom vtáctva najmä v nižších hladinách letového priestoru. Na rozdiel od ASH-TAMu a SNOWTAMu nieje BIRDTAM oficiálnym termínom ICAO. Napriek tomu sú správy typu BIRDTAM rozpoznávané v European AIS Database (EAD) a majú svoju vlastnú AFTN adresu. Správa označená ako BIRDTAM, je formátovaná do štandardu North Atlantic Treaty Organization (NATO), vydávaná vojenskými službami. Správa BIRDTAM obsahuje informácie o čase platnosti, oblasti ktorej sa BIRDTAM týka, spodnej a hornej hranici priestoru v ktorom výstraha platí a úrovni intenzity pohybu vtáctva. Úroveň intenzity sa označuje číslom 0-8 pričom 8 je najvyššia možná. BIRDTAM sa vydáva len v prípade ak je hodnota rovná alebo vyššia ako 5. Významy možných označení intenzity sú uvedené v tabulke [1.1.](#page-17-0)[\[15\]](#page-51-3)[\[13\]](#page-51-4)

<span id="page-17-0"></span>

| Označenie   veľkosť intenzity |
|-------------------------------|
| pomerne veľká                 |
| veľká                         |
| veľmi veľká                   |
| extrémne veľká                |

Tab. 1.1: Označenia intenzity pohybu vtáctva v správe BIRDTAM

#### **SNOWTAM**

Správa typu SNOWTAM sa používa na upozornenie o výskyte alebo ako informácia o odstránení nebezpečných podmienok na ploche letiska zapríčinených snehom, topiacim sa snehom, l'adom alebo stojacou vodou p^ovodom zo snehu alebo l'adu. Maximálna doba platnosti správy SNOWTAM je 24 hodín. Nový SNOWTAM musí byť vydaný pri každej značnej zmene podmienok. Zoznam zmien, ktoré sú považované za dôvod k vydaniu novej správy SNOWTAM je uvedený v dokumente doc8126[\[10\]](#page-51-5). SNOWTAM sa skladá z abecedne zoradených položiek A) až T). Položka nemusí byť uvedená len v prípade, ak by bola prázdna a teda informácia ktorá by v nej mala byť uvedená nie je známa. Za vydanie správy SNOWTAM zodpovedá letisko.[\[10\]](#page-51-5)[\[8\]](#page-50-7)

### <span id="page-18-0"></span>1.2 Skladba správy NOTAM

Správa NOTAM nesie údaje vždy len o jednej udalosti. Musí byť zostavená tak, aby bola jednoznačne dekódovateľná bez nutnosti využitia iného dokumentu. Z tohto dôvodu má každá z informácií obsiahnutých v správe NOTAM svoje presne dané umiestnenie v jednej z položiek, z ktorých sa správa skladá. Tieto položky majú presne stanovené poradie, v ktorom za sebou nasledujú. Položka nemusí byť v správe uvedená jedine v prípade, že v nej nie je obsiahnutá žiadna informácia. $[2][12]$  $[2][12]$ 

#### <span id="page-18-1"></span>**1.2.1 Séria a identifikátor**

Každá správa NOTAM má pridelenú unikátnu sériu, ktorá sa skladá z veľkého písmena, štvormiestneho čísla, lomítka a dvojmiestneho čísla, ktoré označuje rok. Každá séria začína 1. januára číslom v tvare "0001". Ak je vydaných viac sérií ako jedna, každá z nich musí byť identifikovaná veľkým písmenom tak, aby sa nezhodovali. K tomuto účelu sa využívajú písmena od A po Z s výnimkou písmen S a T. Za označením série nasleduje identifikátor, ktorý môže mať jeden z nasledujúcich tvarov: NOTAMN, NOTAMR, NOTAMC. Spôsob ich zápisu je uvedený na obrázku  $1.2$ .Ich význam je nasledovný:

- **NOTAMN** písmeno N na konci značí anglické slovo "new" ktoré sa prekladá ako nový. NOTAM správa označená týmto identifikátorom nesie nové informácie o predmete ktorého sa týka.
- **NOTAMR** písmeno R na konci značí anglické slovo "replacement", ktoré sa prekladá ako náhrada. NOTAM správa označená týmto identifikátorom nahradzuje inú. Séria platnej správy ktorá je nahradená sa uvádza za identifikátor.
- **NOTAMC** písmeno C na konci značí anglické slovo "cancellation", ktoré sa prekladá ako zrušenie. NOTAM správa označená týmto identifikátorom stornuje inú. Séria platnej správy ktorá je zrušená sa uvádza za identifikátor.[\[2\]](#page-50-6)

| A0123/11 NOTAMN          |  |
|--------------------------|--|
| A0124/11 NOTAMR A0123/11 |  |
| A0125/11 NOTMAC A0124/11 |  |

<span id="page-18-3"></span>Obr. 1.2: Spôsob zápisu série a identifikátoru

#### <span id="page-18-2"></span>**1.2.2 Poloˇzka Q)**

Položka Q) je rozdelená do ôsmich polí, ktoré sú od seba oddelené lomítkom. Každé jedno z polí musí byť vyplnené. Definície jednotlivých polí a spôsob ich vyplnenia je rozobratý v nasledujúcich podkapitolách. Ukážkový príklad položky s popisom jednotlivých polí je na obrázku  $1.3[2][10]$  $1.3[2][10]$  $1.3[2][10]$ 

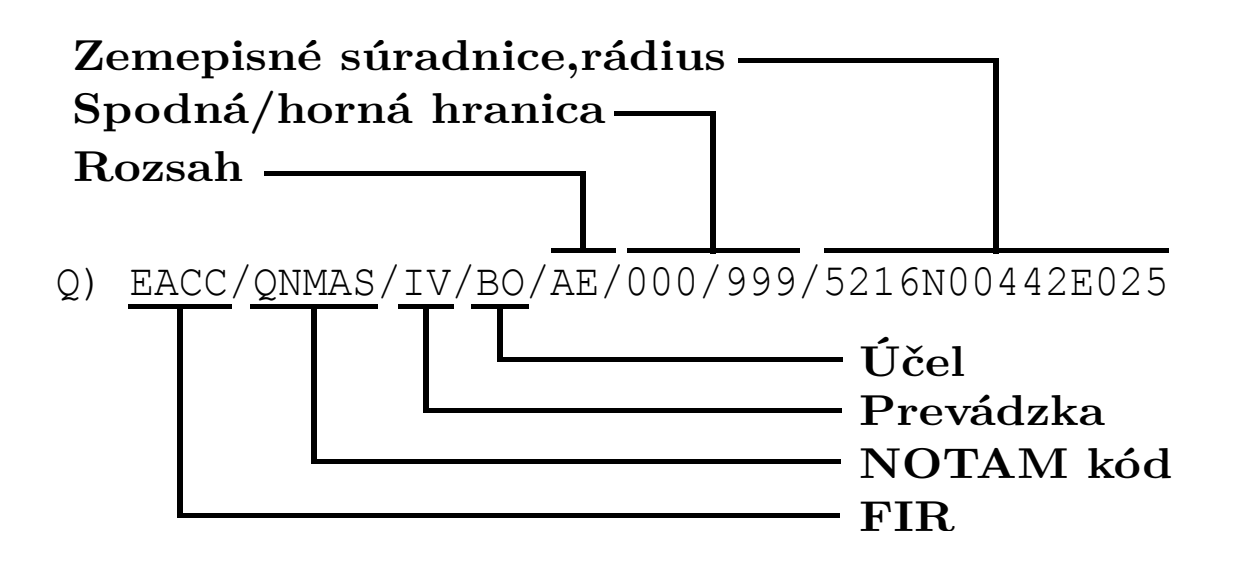

<span id="page-19-0"></span>Obr. 1.3: Skladba položky Q)

#### **FIR**

Názov pola Flight Information Region (FIR) predstavuje región leteckého priestoru v ktorom je poskytnutý Flight information service (FIS). Rozdelenie strednej Európy do jednotlivých FIR je na obrázku [1.5.](#page-20-1)

Rozlišujeme dva spôsoby zápisu pola FIR:

- 1. Ak je predmet informácie geograficky umiestnený vo vnútri jednej FIR, musí ICAO smerovacia značka odpovedať danej FIR. Ak je letisko umiestnené vo vnútri prekrývajúcej FIR iného štátu, musí toto pole obsahovať jej kód.
- 2. Ak je predmet informácie geograficky umiestnený vo viac ako v jednej FIR, musí pole FIR obsahovať prvé dve písmená ICAO smerovacej značky štátu vydávajúceho správu NOTAM, po ktorých nasleduje "XX". V položke A) musia byť následne vymenované ICAO značky príslušných FIR alebo označenie štátu/nadvládnej organizácie zodpovednej za poskytovanie navigačnej služby vo viac než jednom štáte. Príklad oboch spôsobov zápisu je uvedený na obrázku [1.4.](#page-20-0)[\[2\]](#page-50-6)[\[12\]](#page-51-2)

| $ Q\rangle$ EACC/ | $Q)$ EAXX/        |  |
|-------------------|-------------------|--|
| $A)$ EACC         | A) EACC YUCC YUDD |  |

<span id="page-20-0"></span>Obr. 1.4: Ukážka zápisu FIR v položke Q)

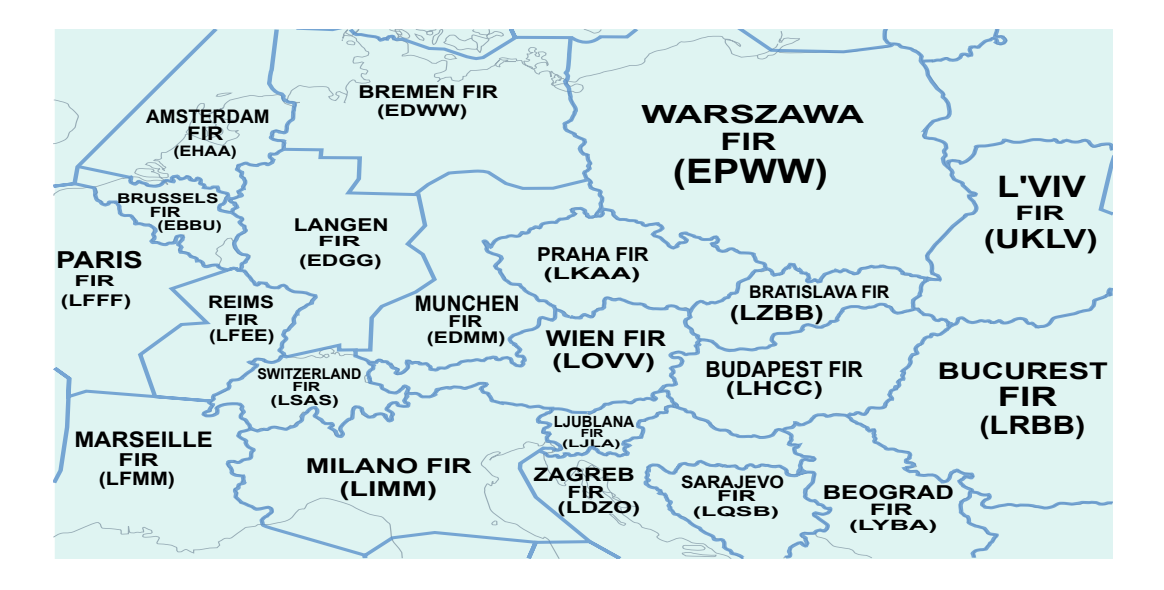

<span id="page-20-1"></span>Obr. 1.5: Rozdelenie strednej Európy podľa FIR[\[6\]](#page-50-2)

#### **NOTAM** kód

Druhé pole položky Q) je tvorené piatimi veľkými písmenami. Prvé písmeno je vždy Q. Druhé a tretie písmeno udávajú informácie o predmete, štvrté a piate písmeno udávajú prevádzkový status predmetu alebo podmienky, ktorých sa správa NOTAM týka. Dvojpísmenné kódy pre predmety a podmienky sú uvedené v leteckom predpise L  $8400$  vydaným ministerstvom dopravy Českej republiky. Pravidlá pre správne používanie a kombinovanie týchto dvojpísmenných kódov sú obsiahnuté v Doc 8126, ktorý je vydaný pod ICAO. Ak sa kód pre predmet alebo prevádzkový status nenachádza ani v jednom z uvedených dokumentov, uvádza sa namiesto kódu " $XX''$ , a to buď na druhé a tretie alebo na štvrté a piate miesto podľa toho, či sa jedná o predmet alebo prevádzkovú podmienku.[\[10\]](#page-51-5)[\[2\]](#page-50-6)

#### Prevádzka

V tretom poli položky Q) sa uvádza typ prevádzky o ktorej nesie správa NOTAM informácie. V poli sa uvádza jedna z možností, ktoré sú uvedené v tabulke [1.2.](#page-21-0)[\[10\]](#page-51-5)[\[9\]](#page-51-6)

| Označenie | Význam označenia                               |
|-----------|------------------------------------------------|
|           | Instrument Flight Rules (IFR) prevádzka        |
|           | Visual Flight Rules (VFR) prevádzka            |
|           | kombinácia IFR a VFR                           |
|           | NOTAM je kontrolný zoznam platných NOTAM správ |

<span id="page-21-0"></span>Tab. 1.2: Možnosti a význam označenia v tretom poli položky Q)

#### **Uˇcel ´**

Toto pole nesie informácie o účele, na ktorý je správa NOTAM určená, poprípade komu je adresovaná. Typ účelu je značený veľkými písmenami N, B, O, M alebo K a ich kombináciami. Povolené kombinácie sú: BO, NBO. Význam jednotlivých písmen je uvedený v tabulke  $1.3.[10][2]$  $1.3.[10][2]$  $1.3.[10][2]$ 

<span id="page-21-1"></span>Tab. 1.3: Možnosti a význam označenia vo štvrtom poli položky Q)

| Označenie | Význam označenia                                                |
|-----------|-----------------------------------------------------------------|
| N         | určená k okamžitej pozornosti členov letovej posádky            |
|           | prevádzkového významu určená pre PIB                            |
|           | týkajúca sa letovej prevádzky                                   |
| М         | nie je nevyhnutná pre predletovú prípravu, dodaná na vyžiadanie |
| K         | NOTAM je kontrolný zoznam platných NOTAM správ                  |

#### **Rozsah**

Stvrté pole udáva či sa predmet danej správy NOTAM spája s letiskom, traťou, navigačnou výstrahou alebo ide o správu ktorá je kontrolným zoznamom platných NOTAM správ.Taktiež udáva v ktorej kategórií bude správa prezentovaná v rámci PIB. Značenie je uvedené v tabulke [1.4.](#page-22-2)<sup>[\[2\]](#page-50-6)</sup>

#### Spodná/horná hranica

Hodnoty týchto dvoch polí sa skladajú z trojmiestnych čísel, ktoré udávajú spodné a horné vertikálne obmedzenie daného priestoru. Hodnoty sú udávané v Flight Level (FL). Ak sa jedná o navigačné výstrahy uvedené hodnoty musia byť v súlade s hodnotami uvedenými v položkách F) a G). Hodnota spodnej hranice musí byť vždy menšia alebo rovná hranici hornej. Ak objektu správy NOTAM nenáleží informácia o spodnej alebo hornej hranici, uvádza sa "000" ako spodná a "999" ako horná hranica. $[2][9]$  $[2][9]$ 

| Označenie | Význam označenia                               |
|-----------|------------------------------------------------|
|           | letisko                                        |
| AE.       | letisko a trať                                 |
| AW        | letisko a výstraha                             |
| E,        | trat                                           |
|           | navigačná výstraha                             |
|           | NOTAM je kontrolný zoznam platných NOTAM správ |

<span id="page-22-2"></span>Tab. 1.4: Možnosti a význam označenia piatého pola položky Q)

#### Zemepisné súradnice/rádius

V poslednom poli položky Q) sa nachádzajú údaje o zemepisnej šírke a dĺžke s presnosťou na jednu minútu nasledované trojmiestnym číslom udávajúcim polomer v Nautical Mile (NM) tiež s presnosťou na jednu minútu. Zemepisné údaje udávajú približný stred kružnice, ktorej plocha zahrňuje celý dotknutý priestor. Ak sa správa NOTAM vzťahuje na celý UIR/FIR alebo k viac ako jednému UIR/FIR, uvádza sa hodnota rádiusu "999".[\[10\]](#page-51-5)

#### <span id="page-22-0"></span>**1.2.3 Poloˇzka A)**

V položke A) sa podľa podľa ICAO Doc 7910 uvádza smerovacia značka letiska alebo FIR, v ktorom je umiestnené zariadenie, vzdušný priestor alebo podmienka o ktorej správa NOTAM nesie informácie. V jednej správe musí byť v položke A) uvedené len jedno letisko. Ak je potrebné, smerovacích značiek  $FIR/UIR$  môže byť uvedených viac. Ak ICAO smerovacia značka nie je známa, uvádza sa ICAO skratka štátu nasledovaná "XX", a v položke E) sa následne uvedie meno v zrozumiteľnom tvare. Ak správa NOTAM nesie informácie týkajúce sa Global Navigation Satellite System (GNSS), uvádza sa smerovacia značka pridelená danej časti GNSS/všetkým  $\text{častiam GNSS}.[10][2][9]$  $\text{častiam GNSS}.[10][2][9]$  $\text{častiam GNSS}.[10][2][9]$  $\text{častiam GNSS}.[10][2][9]$ 

#### <span id="page-22-1"></span>**1.2.4 Poloˇzka B)**

Položka B) obsahuje desať miestne číslo, ktoré vyjadruje rok, mesiac, deň, hodinu a minútu v UTC. Správa NOTAM je platná od dátumu zverejnenia, t.j. dátum a čas vydania, avšak účinnosť v letovej prevádzke naberá až v čase uvedenom v položke B). Začiatok dňa sa uvádza hodnotou "0000" v časti určenej pre hodiny a minúty. V prípade ak sa jedná o NOTAMR alebo NOTAMC je v tejto položke uvedený dátum a čas vydania správy NOTAM. $[2][10][12]$  $[2][10][12]$  $[2][10][12]$ 

#### <span id="page-23-0"></span>**1.2.5 Poloˇzka C)**

Položka C) uvádza rok, mesiac, deň, hodinu a minútu v ktorej skončí platnosť správy NOTAM. Udáva sa v UTC, v tvare desať miestneho čísla. Ak sa jedná o správu neobmedzeného trvania, udáva sa namiesto čísel hodnota "PERM". Koniec dňa sa označuje hodnotou "2359" v časti určenej pre hodiny a minúty. Tvar "2400" sa nepoužíva. Ak doba skončenia platnosti nie je dopredu presne určená, zadáva sa približná hodnota za ktorou nasleduje "EST". Správa nesúca v položke C) označenie<br>EST "EST" musí byť pred uplynutím daného času zrušený alebo nahradený. V prípade ak sa tak nestane zostáva správa naďalej platná. Za vydanie podkladu o zrušení alebo nahradení je zodpovedný subjekt, ktorý vydal podklad na vydanie pôvodnej správy NOTAM. V prípade správy NOTAMC sa táto položka neudáva.[\[12\]](#page-51-2)[\[2\]](#page-50-6)

#### <span id="page-23-1"></span>**1.2.6 Poloˇzka D)**

V prípade že čas udalosti o ktorej správa nesie informácie nie je platný v celom intervale danom položkami B) a C), je v položke D) čas účinnosti správy NOTAM upresnený. V zápise sa vyskytujú čísla ale aj skratky vo forme veľkých písmen. Dni a Mesiace sa označujú skratkami v anglickom jazyku ktoré sa skladajú z troch písmen. V položke D) je možné uviesť presné rozmedzie dní a časov v ktorých bude správa NOTAM účinná v leteckej prevádzke. Napr. označenie "24H" hovorí o platnosti celý deň, zápis "DAILY 0700-1000" udáva opakovanie každý deň medzi  $07:00-10:00$  UTC. Platný zoznam všetkých skratiek a pravidiel zápisu informácie do položky D) je uvedený v Doc 8126 vydaným ICAO. $[10][2]$  $[10][2]$ 

#### <span id="page-23-2"></span>**1.2.7 Poloˇzka E)**

Informácia v položke  $E$ ) je v podobe textovej správy ktorá sa skladá z neštrukturovaných dát. Je v nej obsiahnutý dekódovaný NOTAM kód, doplnený podľa potreby ICAO skratkami, ukazovateľmi, identifikátormi, znakmi, názvami, frekvenciami, zemepisnými súradnicami, číselnými údajmi a textom písaným voľnou rečou. Ak je správa NOTAM určená k medzinárodnému rozosielaniu, text písaný voľnou rečou musí byť v angličtine. Text položky musí byť písaný stručne, zrozumiteľne, obsahovať všetky potrebné informácie pre bezpečné uskutočnenie letu, musí byť vhodný pre zaradenie do PIB a ideálne sa skladá z menej ako 300 znakov. Za vydanie a úpravu informácií poskytnutých príslušným zdrojom do konečnej podoby správy NOTAM zodpovedá Aeronautical Information Service (AIS).

Neštrukturovaný zápis je ťažko strojovo spracovateľný. Nieje presne určené poradie, ani syntax zápisu informácií. Tá istá informácia môže byť zapísaná viacerými spôsobmi, pričom každý z nich je správny. Záleží len na vydavateľovi správy NOTAM, aký zápis zvolí. Touto problematikou sa zaoberá aj samostatná práca bližšie popísaná v kapitole [2.](#page-26-0) Jej cieľom je vytvorenie programu, ktorý spomedzi všetkých dát uvedených v položke E) vyberie práve tie, ktoré popisujú oblasť pre ktorú je správa platná a správne ich naformátuje do podoby vhodnej pre následné spracovanie.<sup>[\[10\]](#page-51-5)[\[2\]](#page-50-6)</sup>

#### <span id="page-24-0"></span>**1.2.8 Poloˇzka F) a G)**

Položky F) a G) označujú spodný a horný limit. Tieto položky sa zväčša používajú pre navigačné výstrahy alebo obmedzenia vzdušného priestoru a zvyčajne sú zahrnuté do PIB. Položky sa uvádzajú v zhodných jednotkách, a to buď v meter  $(m)$  alebo foot  $(ft)$ . Pre označenie zeme alebo povrchu v položke F) sa používa značenie "GND" alebo "SFC". Pre označenie neobmedzeného horného limitu sa používa v položke G) označenie "UNL". Zápis konkrétnej hodnoty výšky je v tvare<br>V tvare čísla nasledovaného značkou použitej jednotky dĺžky za ktorou nasleduje jedna zo značiek "AMSL"/"AGL", ktoré označujú výšku nad morom/pevninou. Ďalšia možnosť zápisu presnej hodnoty je formou zápisu v FL.[\[2\]](#page-50-6)

#### <span id="page-24-1"></span>1.2.9 Dekódovanie správy NOTAM

Tento odstavec je ukážkou príkladného dekódovania správy NOTAM uvedenej na obrázku [1.6.](#page-24-2)

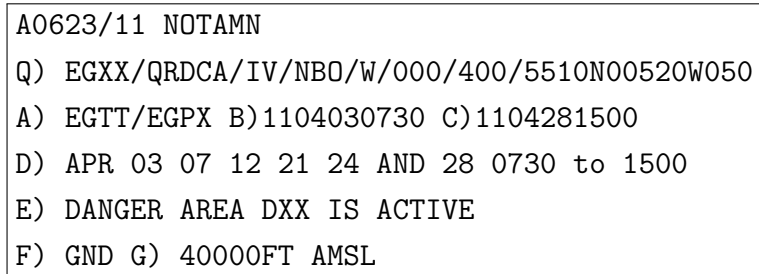

<span id="page-24-2"></span>Obr. 1.6: Ukážková správa NOTAM

Dekódovanie je nasledovné:

**A0623/11 NOTAMN** – A0623/11 značí sériu správy NOTAM. Jedná sa o správu vydanú v roku 2011. NOTAMN znamená že sa jedná o novú správu NOTAM.

**Q) – EGXX** - prvé dve písmená označujú ICAO smerovaciu značku Spojeného kráľovstva, posledné dve písmená značia že ICAO značky príslušných FIR, ktorých sa správa týka, budú jednotlivo vypísané v položke  $A$ ),

- **QRDCA** "RD" značí že premetom správy je nebezpečná oblasť, "CA" značí že oblasť je aktivovaná,
- **– IV** vzt'ahuje sa k obom prev´adzkam IFR aj VFR,
- **– NBO** spr´ava NOTAM je urˇcen´y k okamˇzitej pozornosti ˇclenov letovej posádky a pre zahrnutie do PIB. Týka sa letovej prevádzky,
- **W** jedná sa o navigačnú výstrahu<sup>[1](#page-25-0)</sup>,
- **– 000** spodn´a hranica ´uzemia ktor´eho sa spr´ava NOTAM t´yka je 0FL,
- **– 400** horn´a hranica ´uzemia ktor´eho sa spr´ava NOTAM t´yka je 400FL,
- **5510N00520W050** oblasť ktorej sa správa NOTAM týka je kruh s polomerom 50 NM, ktorého stred sa nachádza na pozícií 55°10' severnej zemepsinej  $\langle$ šírky a 5°20' západnej zemepisnej dĺžky,
- **A**) uvádza ICAO značky FIR ktorých sa správa týka, konkrétne sú to: **EGTT** londýnsky FIR, **EGPX** - škótsky FIR,
- **B) 1104030730** správa NOTAM je patná od 3.4.2011 7:30 UTC,
- **C) 1104281500** správa NOTAM je platná do 28. 4. 2011 15:00 UTC,
- **D**) konkrétne dátumy dní a časové rozmedzie v ktorom je správa platná. Sú to dni 3., 7., 12., 21., 24. a 28. apríla v časovom rozmedzí od 7:30 do 15:00 UTC,
- **E**) nebezpečné územie je aktívne,
- **<b>GND** spodný limit je zem,
- $G$ ) 40000FT AMSL horný limit je 40000ft nad morom.[\[9\]](#page-51-6)[\[6\]](#page-50-2)

<span id="page-25-0"></span><sup>&</sup>lt;sup>1</sup>Pri navigačných výstrahách musia byť hodnoty spodnej/hornej hranice v položke Q) zhodné s hodnotami v položkách F) a G).

## <span id="page-26-0"></span>**2 NAVRH RIE ´ SENIA ˇ**

Táto kapitola sa zaoberá implementáciou a stavbou algoritmov potrebných na spracovanie správ NOTAM do požadovanej štrukturovanej podoby, na vykreslovanie ich oblastí platnosti do mapy a na detekciu kolízie týchto oblastí s letovým plánom. Zameranie je najmä na správy popisujúce zloženú oblasť. Spracované sú len dáta popisujúce oblasť, ako napr. súradnice alebo hranice štátov. Ostatné informácie program nespracováva. Program bol vytvorený a testovaný na základe približne 100 správ NOTAM poskytnutých vedúcim práce, písaný je v programovacom jazyku Java a jeho funkcie sú nasledovné:

- $\bullet$  správne otvorenie textového súboru obsahujúceho správy NOTAM,
- načítanie a overenie kompletnosti správ,
- správne parsovanie<sup>[1](#page-26-3)</sup> každej jednej kompletnej správy NOTAM do štrukturovaného tvaru popisujúceho oblasť ktorej sa správa týka,
- vykreslenie oblastí správ NOTAM do mapy,
- $\bullet$  detekcia kolízie oblastí správ s letovým plánom.

Daná funkcionalita programu je zabezpečená triedami, ktorých stavba a metódy sú bližšie popísané v nasledujúcich šiestich podkapitolách. Kompletný zdrojový kód tried, všetky využité prídavné súbory a spustiteľný Java Archive (JAR) súbor s prog-ramom je k dispozícií v prílohe [A.](#page-54-0)

### <span id="page-26-1"></span>**2.1 Trieda TextReader**

Pomocou triedy TextReader je uskutočnené otvorenie textového súboru obsahujúceho správy NOTAM a ich načítanie. Syntax triedy bez definovaného obsahu tela metódy loadNotams() je na výpisku [2.1.](#page-26-2)

```
1 package Notam_decoder;
2
3 import java.io. Buffered Reader;
4 import java.io. File;
5 import java.io. FileReader;
6 import java.io. IOException;
7
8 public class TextReader {
9 private File file;
10 private String key="";
11 private String value="";
12 private Parser parser=new Parser();
```
<span id="page-26-3"></span> $1V$  počítačovej vede označuje proces získania a spracovania informácií zo vstupu.

```
13
14 public TextReader (String cesta) {
15 file=new File (cesta);
16 if (file. exists () == false) {
17 System.out.println ("Subor neexistuje");
18 }
19 }
20 public void loadNotams () throws IOException \{ \ldots \}21 }
```
V´ypis 2.1: Syntax triedy TextReader

Explicitný konštruktor triedy je definovaný s jedným parametrom dátového typu String, ktorý predstavuje cestu k súboru ktorý obsahuje správy NOTAM. Úlohou konštruktoru je overenie či súbor existuje a jeho otvorenie pomocou triedy File.

#### <span id="page-27-0"></span>**2.1.1 Met´oda loadNotams()**

Táto metóda s využitím tried FileReader, BufferedReader a cyklu while prechádza postupne po riadku celý textový súbor a do príslušných premenných ukladá hodnoty v správnom tvare. Identifikácia príslušných položiek je realizovaná pomocou podmienok if–else if. V prípade že riadok zodpovedá sérií a identifikátoru správy NOTAM uloží ho do premennej key. Ak program narazí na položku A) overí, či sa správa skladá z viacerých častí, ak áno do premennej value uloží informáciu o ktorú časť NOTAM správy sa jedná. Posledná podmienka overuje položku E)–ak na ňu program narazí, začne do premennej value ukladať každý riadok tejto položky. Následne sú premenné key a value predané parametrami funkcie addNewNotam(String \_key, String \_value) triedy Parser na d'alšie spracovanie. Hodnota premennej value sa nastaví na prázdny reťazec a znovu sa načítava nová správa NOTAM. Syntax bloku spracovania položky  $E$ ) je na výpisku [2.2.](#page-27-1)

```
1 else if (line.startsWith ("E)") == true) {
2 while (line . startsWith ("F)") == false && line . startsWith ("END PART")
      == false && line . startsWith (" CREATED ") == false ) {
3 value += line :
4 value += " ";
5 line=bufreader.readLine();
6 }
7
8 parser. addNewNotam (key, value);
9 value="";
10 \times
```
Výpis 2.2: Spracovanie položky E)

#### <span id="page-28-0"></span>**2.2 Trieda Parser**

Ako z názvu triedy vyplýva, úlohou triedy je naparsovanie obsahu položky E) popisujúcej oblasť platnosti NOTAM správy do požadovaného tvaru vhodného na d'alšie strojové spracovanie. Trieda obsahuje dve premenné parsedNotams a unparsedNotams typu HashMap<String, String> do ktorých sú ukladané NOTAM správy. Jednu premennú mapOfCountries typu Map<String, String> ktorej kľúče prezentujú rôzne tvary zápisu krajín v správe NOTAM a im náležiace hodnoty prezentujú zápis daných krajín v súbore použitom na vykreslovanie hraníc štátov. Ďalšie dve premenné areaPrefixes a areaSuffixes typu String[] sú využívané metódou notamParser() pri detekcií správ ktoré sa skladajú z viacerých oblastí. Požadovanú funkčnosť triedy zabezpečuje d'eväť metód. Metódy printParsedNotams() a print-Notams() slúžia len na výpis naparsovaných/nenaparsovaných správ do konzole pomocou funkcie System.out.println() a na parsovanie nemajú vplyv. Metóda createMapOfCountries() slúži na inicializáciu premennej mapOfCountries, metódy formatCoordinate(String original) a formatBorderInfo(String original) a ich využitie je bližsie popísané v podkapitole [2.2.3](#page-31-0) ktorá sa venuje syntaxu a sémantike funkcie getAdaptedParsedNotams(). Zvyšné dve metódy sú bližšie rozobrané v podkapitolách [2.2.1](#page-29-0) a [2.2.2.](#page-29-1) Syntax triedy bez obsahu tiel metód je uvedený na výpisku [2.3.](#page-28-1)

```
1 package Notam_decoder ;
2
3 import java.util. ArrayList;
4 import java.util. HashMap;
5 import java.util. List;
6 import java.util. Map
7
8 public class Parser {
9
10 private HashMap<String, String> unParsedNotams=new HashMap<String,
      String >() ;
11 private HashMap < String, String > parsedNotams=new HashMap < String,
     String >();
12 private static final Map<String, String> mapOfCountries =
      createMap () ;
13 private final static String [] areaPrefixes = {"AREA", "ZONE","
      AREA - " };
14 private final static String [] areaSuffixes = {\lbrack}". ",") AREA",".
      AREA "};
15
16 public void addNewNotam (String key, String value) {...}
```

```
17
18 public void printNotams () {...}
19
20 public void printParsedNotams ()\{ \ldots \}21
22 public HashMap < String, String > getParsedNotams(){\dots}
23
24 private String formatCoordinate (String original) {...}
25
26 private static Map < String, String > createMapOfCountries () {...}
27
28 private String formatBorderInfo (String original) {...}
29
30 public HashMap < String, List < String >> getAdaptedParsedNotams (){...}
31
32 public void notamParser () {...}
33 }
```
Výpis 2.3: Syntax triedy Parser bez obsahu tiel metód

#### <span id="page-29-0"></span>**2.2.1 Met´oda addNewNotam(String key, String value)**

Táto metóda je volaná s dvomi parametrami z ktorých prvý označuje kľúč (séria a identifikátor NOTAM správy) a druhý hodnotu (obsah položky E)) ktorá má byť pridaná do premennej unParsedNotams. Metóda je tvorená podmienkami if-else if ktoré riadia pridávanie neparsovaných NOTAM správ do príslušnej premennej. V metóde je implemetovaná kontrola úplnosti správ NOTAM ktoré sa skladajú z viacerých častí tak, že parameter metódy key sa porovná s množinou kľúčov premennej unParsedNotams a ak sa už medzi kľúčmi nachádza, program na základe označenia poradia časti spojí reťazec value s reťazcom premennej unParsedNotams ktorý pripadá príslušnému kľúču key. Týmto spôsobom program dokáže spojiť a následne spracovať NOTAM správy rozdelené na viaceré časti, avšak len v prípade že metóda je volaná s postupne po sebe vzostupne idúcimi časťami. Ak je správa uložená v premennej unParsedNotams neúplná, jej odpovedajúca hodnota reťazca obsahuje označenie "\*\*\*\*\*".

#### <span id="page-29-1"></span>**2.2.2 Met´oda notamParser()**

Samotné konečné parsovanie správy NOTAM prebieha práve pomocou tejto metódy. Neštrukturované dáta položky E) obsiahnuté v premennej unParsedNotams sa pomocou metódy naparsujú a uložia do premennej parsedNotams. Parsovanie je realizované v niekoľkých cykloch úprav textu položky E).

V prvom for cykle je pomocou svojich kľúčov prechádzaná premenná unParsed-Notams. Podmienkami je kontrolovaná úplnosť správy NOTAM a počet oblastí ktoré popisuje. Ak je správa úplná, uloží sa s príslušným kľúčom do lokálnej premennej helpMap typu HashMap¡String,String<sub>i</sub>. Ak správa popisuje viac oblastí, v cykle je rozdelená podľa oblastí na prílušný počet častí a každá z nich je následne samostatne uložená do premennej helpMap. S premennou unParsedNotams sa už ďaľej nepracuje.

V druhom for cykle je pomocou svojich kľúčov postupne prechádzaná premenná helpMap. Na začiatku cyklu je reťazec pripadajúci danému kľúču rozdelený na základe množiny znakov  $\{-, , (),?,;,'\}$ a každá z častí je uložená do pola helpArray typu String. Následne je každá položka pola samostatne prechádzaná for cyklom, v ktorom je z položky končiacej bodkou alebo čiarkou odstránený posledný znak. Takto upravené položky sú následne uložené do lokálnej premennej helpList typu ArrayList¡String¿. Časť programu zodpovedná za tieto dve úpravy je zobrazená na výpisku [2.4.](#page-30-0)

```
1 helpArray = helpMap . get (key) . split (" |\\ -|\\(|\\) |\\?|\\;|\\ '|\\: ") ;
 2
 3 for (String x : \text{helpArray}) {
4
5 if (x.\text{length}() > 1&x x.\text{chart}(x.\text{length}() - 1) == '.'||x.\text{length}() > 1&x x.charAt (x \cdot \text{length}() - 1) == ', ')6 x=x. substring (0, x. length () -1);
7 \quad \rightarrow8
9 if (x.isEmpty() != true) {
10 helpList . add (x);
11 \quad \}12 }
```
Výpis 2.4: Rozdelenie a odstránenie prebytočných znakov položky E)

Hodnoty uložené v premennej helpList sú následne prechádzané for cyklom a podmienkami if-else if sú tieto hodnoty overované a ukladané do premennej parsedNOTAM typu String v požadovanom tvare. Do premennej parsedNOTAM sa dostanú len výsledné naparsované dáta ktoré popisujú oblasť platnosti správy NOTAM. Medzi tieto dáta patria súradnice, údaje popisujúce časti kružníc a údaje popisujúce hranice štátov. Nakoľko sú dáta obsiahnuté v položke E) neštrukturované a písané voľnou rečou, je k eliminácií spracovania nežiadúcich dát potrebných veľa podmienok. Parsovanie bere v úvahu aj správy NOTAM v ktorých sú vypísané dve oblasti pričom jedna nahradzuje druhú. Syntax spracovania slova OF je jeden z jedno-duchších a jeho ukážka je uvedená na výpise [2.5.](#page-31-2)

Po dobehnutí cyklu je premenná parsedNOTAM uložená spolu s premennou key do premennej parsedNotams a premenné helpList, parsedNOTAM a step sa vynulujú pre využitie v ďalšom kroku nadradeného for cyklu prechádzajúceho premennú helpMap. Výsledný tvar naparsovaného NOTAMu je uvedený na obrázku [2.1.](#page-31-1)

```
1 else if (item. equals ("OF")) {
2
3 \mid if (step == 0) {
4
5 \rightarrow6 else if (helpList.get (step-1).equals ("ARC") | | helpList.get (step-1).
      equals ("CIRCLE")) {
7 parsedNOTAM += item + " ";
8 }
9 \mid }
```
V´ypis 2.5: Podmienky spracovania slova OF

```
W1255/15 NOTAMN AREA1
423033N0124959E
ARC OF CIRCLE CLOCKWISE RADIUS 7.5NM CENTRED ON 422534N0125101E
423125N0125724E
422929N0125516E
ARC OF CIRCLE COUNTER-CLOCKWISE RADIUS 5NM CENTRED ON 422534N0125101E
423033N0124959E
W1255/15 NOTAMN AREA2
423033N0124959E
ARC OF CIRCLE CLOCKWISE RADIUS 5NM CENTRED ON 422534N0125101E
422929N0125516E
422828N0125230E
423033N0124959E
```
<span id="page-31-1"></span>Obr. 2.1: Ukážková naparsovaná správa NOTAM

#### <span id="page-31-0"></span>**2.2.3 Met´oda getAdaptedParsedNotams()**

Naparsované správy metódou notamParser() môžu obsahovať tú istú informáciu zapísanú v rôznom tvare. Zapríčinené je to tým, že metóda zo správy NOTAM iba vytiahne požadované informácie, ale neformátuje ich. Formátovanie naparsovaných údajov zo správ do jednotných tvarov má na starosti práve funkcia getAdaptedParsedNotams(). Konkrétne sa jedná o formátovanie súradníc, častí kruhov a informácií popisujúcich hranice štátov. Funkcia pracuje ako for cyklus, ktorý prechádza pomocou kľúčov globálnej premennej parsedNotams jednotlivé naparsované správy NOTAM. Na začiatku cyklu sa každá správa rozdelí do poľa typu String na základe znaku nového riadku a toto pole je následne prechádzané ďalším vnoreným for cyklom. Na základe podmienok if–else if je v cyklu každý riadok naparsovanej správy rozpoznaný a podľa jeho obsahu naformátovaný. V každom kroku vnoreného for cyklu sa pridá naformátovaná informácia do premennej typu ArrayList<String> a po skončení tohoto cyklu sa do premennej typu HashMap<String, List<String>>, ktorú funkcia vracia, vloží hodnota, pričom kľúč je označenie série správy NOTAM a hodnota je premenná naplnená vnoreným for cyklom. Príklad ukážky naformátovanej správy z príkladu [2.1](#page-31-1) je uvedený na obrázku [2.2](#page-33-2) Spôsoby spracovania jednotlivých údajov sú nasledovné:

Ak sa jedná o súradnicu, podmienkou sa overuje či súradnica obsahuje desatinnú čiarku. Ak áno, súradnica sa predá ako argument funkcií formatCoordinate(String original) ktorá odstráni desatinné miesta a zabezpečí že všetky súradnice budú v rovnakom tvare. Ak súradnica desatinnú čiarku neobsahuje tak sa nemení.

Ak sa jedná o informáciu popisujúcu hranicu štátu, predá sa ako argument funkcií formatBorderInfo(String original) ktorá informáciu spracuje. Táto funkcia prechádza for cyklom kľúče globálnej premennej mapOfCountries a ak sa jedno zo slov popisujúcich informáciu o hranici zhoduje s nejakým z kľúčov, funkcia vráti hodnotu typu String v tvare "BORDER-hodnota", kde hodnota predstavuje hodnotu z mapOfCountries pre daný kľúč. Ak sa v informácií o hranici nenachádza žiadny z kľúčov, funkcia vráti hodnotu v tvare "border info missing". Správa NOTAM ktorej sa nepodarilo naformátovať informáciu o hranici nebude d'alej spracovaná.

Ak sa jedná o informáciu popisujúcu časť kruhu, najprv sa zistí či sa jedná o časť v smere alebo v protismere ručičkových hodiniek. Na základe toho sa do premennej arcOfCircle typu String uloží hodnota "INV" alebo "NOT". Následne je informácia rozdelená do pola typu String a hodnoty pola sú prechádzané for cyklom. Na základe podmienok sa v cykle vyhľadávajú informácie o polomere časti kruhu a o súradnici stredu kruhu. Ak sa nájde polomer, pridá sa na koniec premennej arcOfCircle v tvare "veľkosť v číslach nasledovaná jednotkou". Ak sa nájde informácia o súradnici stredu kruhu, je v prípade potreby predaná funkcií formatCoordinate(String original) a následne pridaná na koniec premennej arcOfCircle, ktorá predstavuje výslednú naformátovanú informáciu o časti kruhu.

```
W1255/15 NOTAMN AREA1
423033N0124959E
NOT 7.5NM 422534N0125101E
423125N0125724E
422929N0125516E
INV 5NM 422534N0125101E
423033N0124959E
W1255/15 NOTAMN AREA2
423033N0124959E
NOT 5NM 422534N0125101E
422929N0125516E
422828N0125230E
423033N0124959E
```
<span id="page-33-2"></span>Obr. 2.2: Ukážková naformátovaná správa NOTAM

### <span id="page-33-0"></span>2.3 Triedy reprezentujúce objekty

Triedy reprezentujúce objekty sú dve, konkrétne trieda Notam a trieda FlightPlan. Z názvov tried už vyplýva, že prvá trieda reprezentuje správu NOTAM, a druhá trieda reprezentuje letový plán.

#### <span id="page-33-1"></span>**2.3.1 Trieda Notam**

Trieda Notam reprezentuje správu NOTAM pomocou troch premenných: crossing-FlightCorridor, coordinates a notamId. Ich typy ako aj syntax triedy bez tela metód je uvedený na výpisku [2.6.](#page-33-3) Premenná crossingFlightCorridor nesie informáciu o kolízií oblasti správy NOTAM s letovým koridorom, notamId predstavuje označenie série a premenná coordinates predstavuje jednotlivé súradnice oblasti platnosti správy. Každá súradnica sa skladá zo zemepisnej šírky a zemepisnej dĺžky. Do premennej sú súradnice vkladané postupne, pričom sa vždy najprv vloží zemepisná šírka a po nej dĺžka. Trieda a jej metódy sú pomerne jednoduché. Obsahuje dva konštruktory, metódy get a set pre každú premennú a metódu addCoordinate (double latCoordinate, double lonCoordinate) ktorá slúži na pridanie súradnice do premennej coordinates.

```
1 package Notam_decoder;
2
3 import java.util. ArrayList;
4 import java.util. List;
```

```
5
6 public class Notam {
7
8 private boolean crossingFlightCorridor = false;
9 private List<Double> coordinates = new ArrayList <> < ();
10 private String notamId;
11
12 public Notam () {...}
13
14 public Notam (String notamId) \{\ldots\}15
16 public boolean getCrossingFlightCorridor () {...}
17
18 public void setCrossingFlightCorridor (boolean
      crossingFlightPathCorridor ) {...}
19
20 public List < Double > getCoordinates () {...}
21
22 public void setCoordinates (List < Double > coordinates \{ \ldots \}23
24 public String getNotamId()\{ \ldots \}25
26 public void setNotamId (String notamId) {...}
27
28 public void addCoordinate ( double latCoordinate , double
      lonCoordinate ) {...}
29 }
```
Výpis 2.6: Syntax triedy Notam

#### <span id="page-34-0"></span>**2.3.2 Trieda FlightPlan**

Trieda FlightPlan reprezentuje letový plán. Obsahuje dve premenné pathCoordinates a corridorCoordinates. Obe premenné sú typu List<Double> a ako z ich názvov vyplýva popisujú súradnice letovej cesty a letového koridoru. Podobne ako u premennej coordinates triedy Notam [2.3.1,](#page-33-1) aj v tomto prípade sa do premenných ukladajú súradnice rozdelené na zemepisnú šírku a zemepisnú dĺžku, pričom sa vždy ako prvá vkladá zemepisná šírka. Trieda taktiež obsahuje konštruktor, metódy get a set pre premenné, metódy na pridanie súradnice do premenných a tiež metódu na odstránenie súradnice z premennej pathCoordinates. Syntax triedy bez tiel metód je na výpisku [2.7.](#page-34-1)

```
1 package Notam decoder;
2
3 import java.util. ArrayList;
```

```
4 import java.util.List;
5
6 public class FlightPlan {
7 private List<Double> pathCoordinates;
8 private List<Double> corridorCoordinates;
9
10 public FlightPlan (){..}
11
12 public List<Double> getPathCoordinates (){...}
13
14 public void setPathCoordinates (List<Double> pathCoordinates) {...}
15
16 public List<Double> getCorridorCoordinates (){...}
17
18 public void setCorridorCoordinates (List<Double>
     corridorCoordinates ) {...}
19
20 public void addPathCoordinate ( double latCoordinate , double
     lonCoordinate ) {...}
21
22 public void addCorridorCoordinate ( double latCoordinate , double
     lonCoordinate ) {...}
23
24 public void removePathCoordinate (int pointNumber) {...}
25 }
```
V´ypis 2.7: Syntax triedy FlightPlan

#### <span id="page-35-0"></span>**2.4 Trieda BorderComputer**

BorderComputer je jedna z dvoch tried ktoré obsahujú funkcie s logikou výpočtu oblasti správy NOTAM. Trieda zabezpečuje logiku výpočtu časti oblasti, ktorá sa viaže k hranici určitého štátu. V triede sa využívajú triedy a funkcie definované v knižnici GeoTools, ktorá slúži aj na prácu so súborom formátu shapefile<sup>[2](#page-35-1)</sup>. Tento formát je určený najmä na priestorovú reprezentáciu rôznych geografických prvkov, akými sú napríklad jazerá, národné parky, moria alebo štáty. Prvky sú väčšinou reprezentované množinou súradníc, ktoré opisujú ich geografickú polohu a doplňujúcimi informáciami podla objektu ktorý reprezentujú. V tejto práci a konkrétne v tejto triede je použitý súbor ktorý obsahuje prvky reprezentujúce štáty a množinou súradníc popisuje ich hranice. Nakol'ko je jedna z vlastnost´ı programu jeho spustitel'nost'

<span id="page-35-1"></span><sup>&</sup>lt;sup>2</sup>Konkrétny súbor formátu shapefile využitý v tejto práci je získaný z <[http:](http://www.naturalearthdata.com/http//www.naturalearthdata.com/download/10m/cultural/ne_10m_admin_0_countries.zip) [//www.naturalearthdata.com/http//www.naturalearthdata.com/download/10m/cultural/](http://www.naturalearthdata.com/http//www.naturalearthdata.com/download/10m/cultural/ne_10m_admin_0_countries.zip) [ne\\_10m\\_admin\\_0\\_countries.zip](http://www.naturalearthdata.com/http//www.naturalearthdata.com/download/10m/cultural/ne_10m_admin_0_countries.zip)*>*

bez potreby prídavných súborov, sú tieto súbory zabalené priamo v spustiteľnom JAR súbore. V konštruktore tejto triedy je prevedené načítanie potrebných súborov k práci so súborom typu shapefile, a následne sú na disku vytvorené ich dočasné kópie tak, aby bol program schopný so súbormi pracovať. Súbor typu shapefile je v konštruktore otvorený a načítaný do objektu typu ShapefileDataStore. Okrem konštruktoru, ktorého implementácia je zobrazená na výpisku [2.8,](#page-36-1) obsahuje trieda dve metódy ktoré implementujú výpočet. Tieto metódy sú bližšie popísane v odstavcoch [2.4.1](#page-36-0) a [2.4.2.](#page-37-0)

```
1 public BorderComputer () {
2 try{
3 tempDir = Files.createTempDirectory ("").toFile ();
4 tempDir.deleteOnExit();
5 InputStream streamShp=getClass().getClassLoader().
     getResourceAsStream (" shapefile .shp") ;
6 InputStream streamShx=getClass().getClassLoader().
     getResourceAsStream (" shapefile .shx") ;
7 InputStream streamDbf = getClass () . getClassLoader () .
     getResourceAsStream (" shapefile .dbf") ;
8 FileShp = new File (tempDir +"/shapefile.shp");
9 FileShp.deleteOnExit();
10 FileShx = new File (tempDir+"/shapefile.shx");
11 FileShx.deleteOnExit();
12 FileDbf = new File (\text{tempDir}^{+}"/shapefile.dbf");
13 FileDbf.deleteOnExit();
14 FileUtils.copyInputStreamToFile (streamShp, FileShp);
15 FileUtils.copyInputStreamToFile (streamShx, FileShx);
16 FileUtils.copyInputStreamToFile (streamDbf, FileDbf);
17
18 dataStore = new ShapefileDataStore (FileShp.toURI().toURL());
19 } catch (Exception e) {
20 Gui.log (e.getMessage ());
21 e. printStackTrace ();
22 }
23 }
```
Výpis 2.8: Syntax konštruktoru triedy BorderComputer

#### <span id="page-36-0"></span>2.4.1 Metóda computeBorderCoordinates( ... )

Celý tvar hlavičky tejto metódy: public List<Double> computeBorderCoordinates(double lat1, double lon1, double lat2, double lon2,String country, List<Double> coordinates). Prvé štyri argumenty funkcie predstavujú počiatočnú

a konečnú súradnicu časti oblasti idúcej pozdĺž hranice. Piaty argument predstavuje názov krajiny a coordinates je množina súradníc ku ktorej sa majú pridať nové vyrátané súradnice. V tejto triede sa najprv pomocou objektov typov FeatureSource, FeatureCollection, DataSource a ich funkcií získa kolekcia prvkov reprezentujúcich jednotlivé krajiny zo súboru typu shapefile. Táto kolekcia sa uloží do objektu iterator typu FeatureIterator ktorého metóda hasNext() nám umožňuje while cyklom prechádzať jednotlivé prvky. V tomto cykle sa vždy na začiatku načíta prechádzaný prvok do objektu typu Feature. Pomocou objektu tohoto typu sme schopný načítať z prvku jeho informácie. V if podmienke je porovnávaný názov krajiny zadaný ako argument funkcie s aktuálnym názvom krajiny uvedeným v prvku ktorý je prechádzaný cyklom while. V prípade zhody sa do objektu typu GeometryAttribute načíta geometrický popis daného štátu. Z tohto popisu, ktorý predstavuje množinu bodov opisujúcu hranicu štátu, sa odstránia nadbytočné znaky a uloží sa do premennej points typu String. Metóda následne príkazom return vracia volanie funkcie computePoints( ... ) ktorej predáva ako argumenty získanú množinu bodov points, počiatočnú a konečnú súradnicu a množinu súradníc ktoré boli funkcií dané v podobe argumentov. V prípade že v podmienke if nen´ajde funkcia zhodu, vracia hodnotu null ako chybu.

#### <span id="page-37-0"></span>**2.4.2 Met´oda computePoints( ... )**

Celý tvar hlavičky tejto metódy: private List<Dou ble> computePoints(String points, double lat1, double lon1, double lat2, double lon2, List<Double> coordinates). Prvý z argumentov predstavuje množinu bodov opisujúcich hranicu štátu. Dalšie argumenty predstavujú počiatočnú a konečnú súradnicu časti hranice štátu ktorá má byť pridaná k súradniciam predaným v poslednom argumente. Táto funkcia vracia novú množinu súradníc zloženú z pôvodných a nových – popisujúcich časť oblasti idúcej pozdĺž hranice. V prvom kroku funkcia rozdelí množinu bodov do pola helpArray. Toto pole je následne prechádzané for cyklom, ktorého úlohou je nájsť index najbližšej súradnice k počiatočnej a ku konečnej súradnici v tomto poli. Tieto indexy sú uložené v premennej closestPoints typu HashMap<String, Integer>(). Kľúč pre index súradnice najbližšej k počiatočnej je označený ako "point1", kľúč pre index súradnice najbližšej ku konečnej je označený  $\sim$ ako "point2". Po tomto kroku máme nájdené dva indexy v poli súradníc, pričom tieto dva indexy ohraničujú množinu indexov na pozícií ktorých sú súradnice, ktoré majú byť pridané do zoznamu súradníc vrátane dvoch krajných. Taktiež vieme ktorý index označuje súradnicu najbližšiu k počiatočnej a ktorý ku konečnej. To, že súradnice budú pridané do zoznamu súradníc v správnom poradí je zabezpečené následnými if–else podmienkami, ktoré kontrolujú hodnotu indexov uložených v premennej closestPoints, a na základe toho je vykonaný jeden z dvoch for cyklov ktorý pridá súradnice do premennej coordinates v správnom poradí. Ukážka im-plementácie týchto podmienok a následne zvolených for cyklov je na výpisku [2.9.](#page-38-1) Posledný krok funkcie je príkaz return ktorým funkcia vráti množinu súradníc s novými popisujúcimi oblasť popri hranici štátu.

```
1 \mid if(closes Points.get("point1") \leq closestPoints.get("point2")) {
2 for(int i=0; i < helpArray . length; i++) {
3 if(i >= closestPoints.get("point1") && i<= closestPoints.get("
     point2 ") ) {
4 helpArray [i] = helpArray [i].trim ();
5 lonLat = helpArray [i]. split (" ");
6 lat = Double.parseDouble (lonLat [1]);
7 lon = Double.parseDouble (lonLat [0]);
8 coordinates. add (lat);
9 coordinates . add (lon);
10 }
11 \rightarrow12 }
13 else if( closestPoints . get (" point1 ") > closestPoints . get (" point2 ") )
     {
14 for(int i=helpArray.length - 1;i>=0;i--){
15 if(i >= closestPoints.get ("point2") && i <= closestPoints.get ("
     point1")}
16 \vert helpArray [i] = helpArray [i]. trim ();
17 lonLat = helpArray [i]. split (" ");
18 lat = Double.parseDouble (lonLat [1]);
19 lon = Double.parseDouble (lonLat [0]);
20 coordinates . add (lat);
21 coordinates . add (lon);
22 \times 323 }
24}
```
Výpis 2.9: Syntax zvolenia správneho for cyklu pre pridanie súradníc popisujúcich hranicu

### <span id="page-38-0"></span>**2.5 Trieda AreaComputer**

Trieda AreaComputer obsahuje metódy, ktoré sú zodpovedné za celkový výpočet celej oblasti správy NOTAM ale aj oblasti letového koridoru a výpočet kolízie letového plánu s oblasťou správy NOTAM. Trieda obsahuje len jednu statickú premennú–objekt typu BorderComputer. Tento objekt je využitý pri výpočte oblasti ktorej časť je súbežná s hranicou určitého štátu. Trieda obsahuje desať metód, z čoho tri sú hlavné výpočetné a ostatných sedem slúži ako pomocné metódy pri výpočte. Všetky metódy sú verejné a statické, nakoľko môžu byť nezávisle od objektu použité v inej triede na určitý výpočet. Sedem pomocných metód slúži napríklad na výpočet súradníc časti kruhu, výpočet vzdialenosti dvoch súradníc alebo formátovanie súradnice z textového formátu do typu Double. Ostatné tri hlavné metódy sú popísane d'alej v práci v odstavcoch  $2.5.1$ ,  $2.5.2$  a  $2.5.3$ .

#### <span id="page-39-0"></span>2.5.1 Metóda computeAreaIntersection( ... )

Celý tvar Hlavičky metódy je nasledovný: public static boolean computeArea-Intersection(List<Double> area1Coordinates, List<Double> area2Coordinates). Z názvu metódy vyplýva, že sa jedná o metódu určenú na výpočet kolízie letového koridoru s oblasťou správy NOTAM. Funkcia dostane v podobe argumentov dve množiny súradníc, pričom každá množina predstavuje jednu oblasť. V prvej časti funkcia kontroluje, či nejaký z bodov ktorými je definovaná druhá oblasť leží vo vnútri oblasti definovanej prvým argumentom funkcie. Pomocou for cyklu zo súradníc argumentu area1Coordinates vytvorí objekt area1 typu Area. Následne sú súradnice argumentu area2Coordinates prechádzané for cyklom, pričom v každom kroku sa zo súradnice vytvorí objekt typu Point2D. Zároveň sa v každom kroku skontroluje, či oblasť premennej area1 neobsahuje aktuálnu súradnicu. Ak oblasť súradnicu obsahuje, funkcia vráti hodnotu "true". Ak nie výpočet funkcie pokračuje.<br>. V druhej časti funkcia kontroluje, či sa dané oblasti neprekrývajú bez toho, aby body ktorými sú definované ležali vo vnútri druhej oblasti. Táto kontrola je naimplementovaná pomocou dvoch for cyklov, pričom jeden je vnorený. Prvý for cyklus prechádza súradnice prvého argumentu funkcie a vytvára z nich objekty typu Point2D z ktorých následne vytvorí objekt typu Line2D. Vnorený for cyklus funguje tak isto s tým rozdielom, že prechádza súradnice druhého argumentu funkcie. Vo vnorenom for cykle je podmienka, ktorá kontroluje či sa aktuálne objekty typu Line2D, predstavujúce úsečky, krížia. Táto kontrola je prevedená pomocou funkcie intersectsLine(Line2D 1) triedy Line2D. V prípade že existuje priesečník týchto úsečiek, funkcia vráti hodnotu "true". Ak sa v daných for cykloch skontrolujú všetky možné kombinácie úsečiek tvoriacich jednotlivé oblasti bez detekcie ich prieseku, tieto oblasti sa považujú za oblasti bez vzájomnej kolízie a funkcia vracia hodnotu " false".

### <span id="page-40-0"></span>**2.5.2 Met´oda computeFlightCorridor(List<Double> flightPath)**

Pomocou tejto metódy dokáže program vyrátať zo zadaných súradníc letovej cesty letový koridor. Funkcia sa dá rozdeliť na dva celky. V prvom celku sa pomocou for cyklu prechádza zoznam súradníc letovej cesty ktorý je argumentom funkcie. Pre každý dvojicu za sebou idúcich súradníc sa vyráta oblasť v tvare šesťuholníka, pričom vzdialenosť letovej cesty a tohoto šesťuholníka je nastavená tak, aby predstavovala v mape štyri NM do každej strany. Tento šesť uholník je reprezentovaný objektom Path2D, z ktorého sa následne vytvorí objekt typu Area a ten sa pomocou funkcie add(Area rhs) triedy Area pridá ku globálnej premennej area tejto funkcie, ktorá predstavuje celý letový koridor zložený z jednotlivých šesťuholníkov. Ukážka vykreslenia letového plánu definovaného len dvomi súradnicami, čo predsta-vuje jeden šesťuholník, je na obrázku [2.3.](#page-40-1)

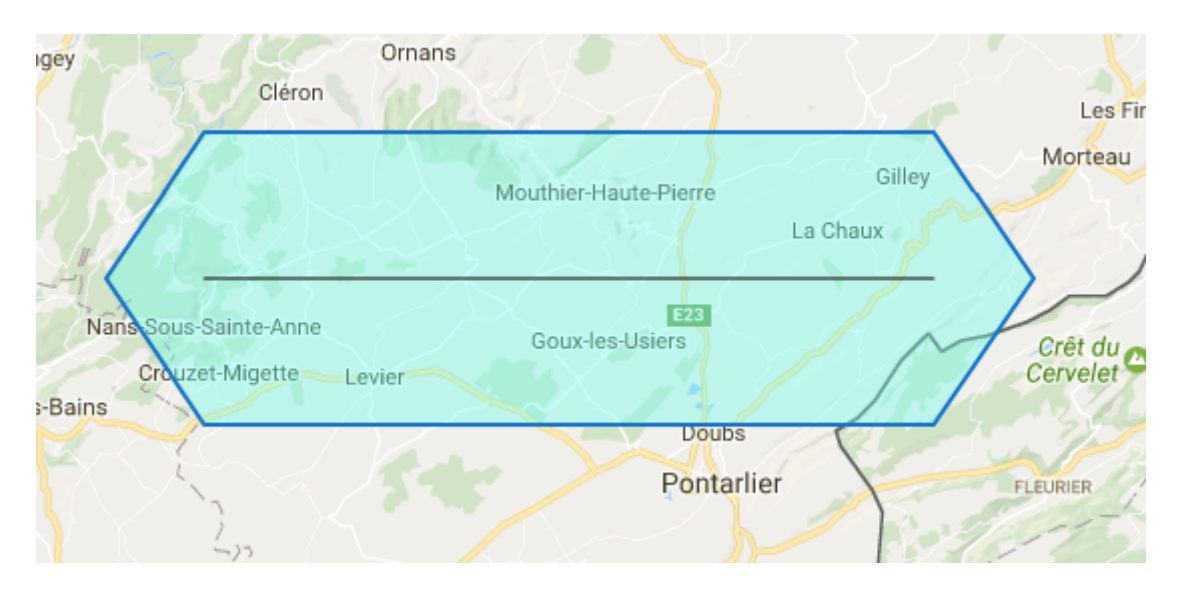

Obr. 2.3: Vykreslenie letového plánu definovaného dvoma súradnicami

<span id="page-40-1"></span>Nakoľko má táto funkcia návratovú hodnotu typu List<Double>, je potrebné výsledný objekt typu Area zložený zo všetkých šesťuholníkov previesť na jednotlivé súradnice ktoré budú opisovať jeho tvar. Tento prevod je zabezpečený pomocou objektu pathIterator typu PathIterator, ktorý je nainicializovaný pomocou funkcie getPathIterator(AffineTransform at) objektu area. Pomocou cyklu while sú prechádzané a ukladané jednotlivé súradnice objektu pathIterator do premennej typu List<Double> ktorá predstavuje návratovú hodnotu funkcie. Po prejdení a uložení všetkých súradníc opisujúcich vypočítaný letový koridor funkcia príkazom return vráti získané súradnice.

### <span id="page-41-0"></span>**2.5.3 Met´oda computeNotams(HashMap <String, List <String>> parsedNotams)**

Táto metóda kombináciou využitia všetkých pomocných metód tejto triedy a pomocou metód triedy BorderComputer vracia zoznam objektov triedy Notam, ktoré majú v premennej coordinates definované súradnice popisujúce oblasť ktorej sa daná správa týka. Argumentom funkcie je objekt typu HashMap <String, List<String>> ktorého kľúče sú jednotlivé série správ NOTAM a im náležiace hodnoty sú naparsované a naformátované správy NOTAM. Funkcia na začiatku overí či argument nie je prázdny, ak nie pokračuje. For cyklom sa prechádza zoznam kľúčov argumentu funkcie. Každý kľúč prináleží jednej správe NOTAM, a preto sa pri každej jednej iterácií vytvorí danému kľúču náležiaci objekt typu Notam označený ako newNotam. Na konci každého cyklu sa objekt newNotam pridá do premennej returnValue typu List<Notam> ktorá predstavuje návratovú hodnotu funkcie. V tele for cyklu prechádzajúceho kľúče argumentu funkcie sa ako prvá nachádza podmienka overujúca, či daná oblasť správy NOTAM nie je iba jednoduchý kruh. V prípade že sa jedná len o oblasť popísanú ako jednoduchý kruh, objektu newNotam sa nastaví premenná coordinates pomocou funkcie setCoordinates(List<Double> coordinates) na požadované súradnice. Tieto súradnice sú vyrátané pomocnou funkciou compute-CirclePoints(double lat, double lon, String distance) ktorej argumentmi sú súradnica a polomer kruhu. premenná newNotam sa následne uloží do premennej returnValue a príkazom continue sa preskočí na iteráciu pre ďalší z kľúčov argumentu funkcie parsedNotams. V prípade že sa nejedná o správu NOTAM s oblasťou v podobe jednoduchého kruhu, funkcia pokračuje vnoreným for cyklom. V tomto cykle sú na základe kľúču ktorý je aktuálne v nadradenom for cykle prechádzané jednotlivé údaje správy NOTAM, ktoré sú v podobe objektu List<String>. Údajmi môže byť buď súradnica, časť kruhu alebo informácia o časti oblasti idúcej pozdĺž štátnej hranice.

V prípade že sa jedná o údaj popisujúci časť oblasti idúcej pozdĺž štátnej hranice, funkcia zavolá funkciu computeBorderCoordinates( ... ) ktorá vráti nové súradnice popisujúce oblasť správy aj s pridanými súradnicami definujúcimi časť oblasti idúcej pozdĺž štátnej hranice. Následne sa objektu newNotam nastaví premenná coordinates na novú aktuálnu hodnotu.

V prípade že sa jedná o údaj popisujúci časť kruhu, časti popisujúce túto informáciu sa uložia do pola na základe znaku medzery. Tieto informácie sú stred kružnice, jej polomer a informácia o tom či je časť kruhu kreslená v smere alebo v protismere hodinových ručičiek. K získaniu súradníc popisujúcich časť kruhu je potrebné získať z predchádzajúceho spracovaného údaju súradnicu označujúcu začiatok časti kruhu a z nasledujúceho údaju súradnicu popisujúcu koniec časti

kruhu. Ak je údaj popisujúci časť kruhu posledný, tak sa ako súradnica označujúca koniec časti kruhu vezme súradnica z prvého údaju. Podľa toho, či je kružnica v smere alebo v proti smere hodinových ručičiek je volaná jedna z pomocných metód computeArcPoints(double arcPoints[],List<Double> coordinates)/compute-InvArcPoints(double arcPoints[], List<Double> coordinates) ktorej sú predané argumenty popisujúce začiatok, koniec a stred časti kruhu ako aj aktuálny zoznam súradníc popisujúcich oblasť správy. Tieto funkcie vrátia množinu pôvodných súradníc ku ktorej sú pridané súradnice popisujúce časť kruhu. Následne sa do premennej coordinates objektu newNotam uložia nové hodnoty súradníc a pokračuje sa v cykle.

V prípade že sa jedná o údaj popisujúci súradnicu, súradnica sa naformátuje a podmienkami sa overí, že súradnica nie je posledná a zároveň zhodná s prvou/súradnica sa už medzi súradnicami nachádza lebo v spracovaní predchádzajúceho údaju bola po ňu vykreslená časť kruhu. Ak ani jedna z týchto podmienok nie je pravdivá, súradnica sa pomocou funkcie addCoordinate(double latCoordinate, double lonCoordinate) objektu newNotam pridá na koniec zoznamu súradníc ktoré popisujú jeho oblasť platnosti.

### <span id="page-42-0"></span>**2.6 Trieda Gui**

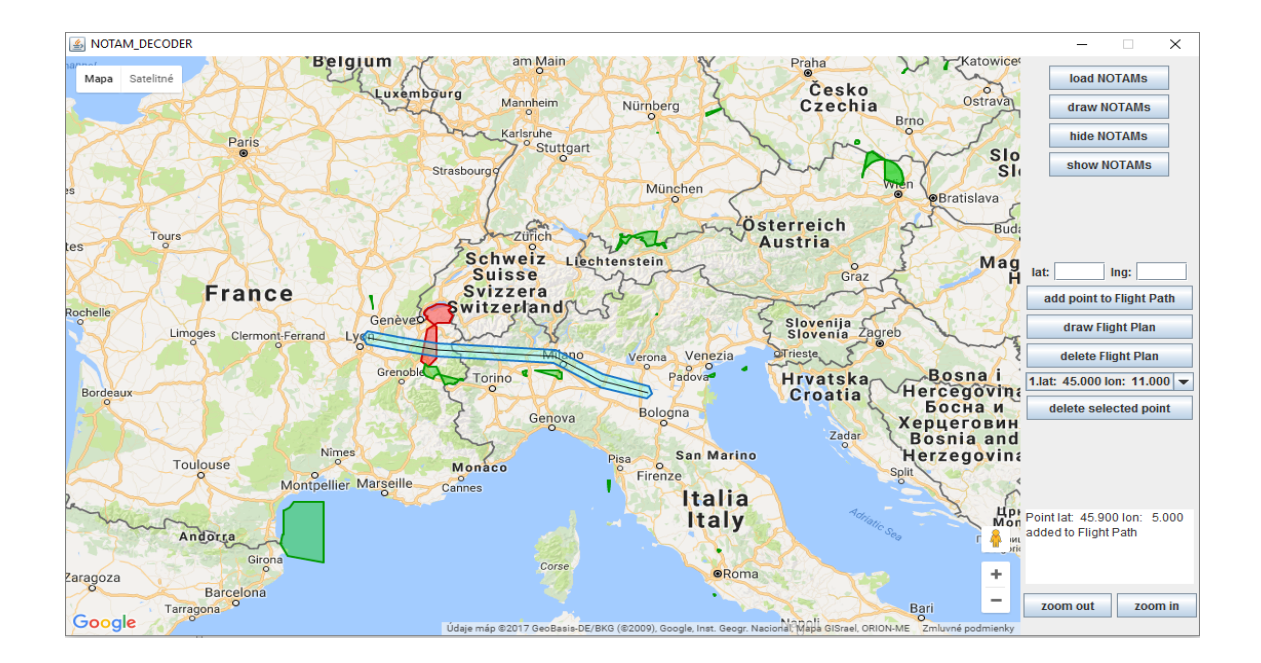

<span id="page-42-1"></span>Obr. 2.4: Grafick´e rozhranie programu

Ako už z názvu triedy vyplýva, jedná sa o triedu reprezentujúcu grafické užívateľské

rozhranie. Trieda obsahuje najmä objekty ktoré prezentujú jednotlivé komponenty užívateľského rozhrania ale taktiež aj objekty reprezentujúce zoznam správ NOTAM alebo aj letový plán. Táto trieda spája všetky ostatné triedy do jedného funkčného celku ovládateľného užívateľom. Nastavenie vzhľadu a umiestnenia jednotlivých komponentov má na starosti metóda Initialize() ktorá je volaná v konštruktore triedy. Na obrázku [2.4](#page-42-1) je vidieť rozloženie komponentov a celkový vzhľad užívateľského rozhrania. Zobrazenie a práca s mapou je zabezpečená pomocou komponentov typu Browser a BrowserView<sup>[3](#page-43-2)</sup> ktoré zobrazujú súbor typu HTML, ktorý je priložený v prílohe [A.](#page-54-0) V pravej časti rozhrania je umiestnená komponenta typu JPanel v ktorej sú umiestnené tri ďalšie komponenty typu JPanel pomenované ako rightTopPanel, rightMidPanel a rightbottomPanel. Z ich pomenovaní je zrejmé že sa jedná o spodný,  $\alpha$ stredný a vrchný panel. Každý z panelov, vrátane funkcionality komponentov ktoré obsahuje, je bližšie popísaný v odstavcoch [2.6.1,](#page-43-0) [2.6.2](#page-45-0) a [2.6.3.](#page-47-0)

#### <span id="page-43-0"></span>**2.6.1 Panel rightTopPanel**

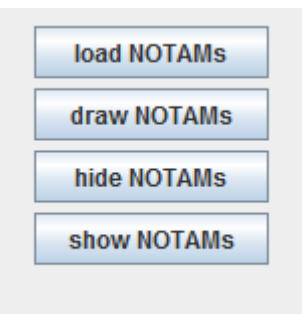

<span id="page-43-1"></span>Obr. 2.5: Rozloženie komponentov v panely rightTopPanel uživateľského rozhrania

Panel rightTopPanel obsahuje tlačidlá na prácu so správami NOTAM, pričom tento panel má usporiadanie komponentov nastavené ako BoxLayout. Konkrétne sa jedná o tlačidlá označené ako load NOTAMs, draw NOTAMs, hide NOTAMs a show NOTAMs. Funkcionalita tlačidiel odpovedá ich názvom. Posledné dve z uvedených tlačidiel pomocou funkcie executeJavaScript(String JavaScriptCommand) objektu typu Browser zavolajú im náležiacu funkciu definovanú v HTML súbore (príloha [A\)](#page-54-0) a pomocou nej buď skryjú alebo zobrazia vykreslené správy NOTAM.

Tlačidlo load NOTAMs zabezpečuje načítanie súboru so správami NOTAM, ich následné naparsovanie a uloženie do globálnej premennej actualNotams. Výber súboru je implementovaný využitím objektu typu JFileChooser pomocou ktorého je

<span id="page-43-2"></span><sup>&</sup>lt;sup>3</sup>Tieto dve triedy sú súčasťou knižnice JxBrowser vyvýjanej spoločnosťou TeamDev, ktorá mi po vzájomnej dohode poskytla akademickú licenciu s platnosťou do 28. 6. 2017.

užívateľ schopný vybrať súbor so správami NOTAM. Tento súbor je následne spracovaný funkciami loadNotams(), notamParser() a getAdaptedParsedNotams() objektov tried TextReader a Parser. Návratová hodnota poslednej z uvedených funkcií sa ukladá do premennej actualNotams.

Tlačidlom draw NOTAMs je užívateľ schopný vykresliť naparsované správy NO-TAM do mapy. V prvom kroku funkcia zmaže aktuálne vykreslené oblasti a následne naplní globálnu premennú notams typu List<Notam> hodnotami pomocou statickej funkcie computeNotams(HashMap <String,List<String>> parsedNotams) triedy AreaComputer. Premenná notams je následne prechádzaná for cyklom a pre každý objekt triedy Notam je vyrátaná jeho premenná crossingFlightCorridor. Následne je realizované vykreslenie správ NOTAM do mapy pomocou funkcie executeJava-Script(String JavaScriptCommand) objektu typu Browser, ktorej argumentmi sú JavaScript výrazy využívajúce funkcie a premenné definované v zobrazovanom HTML súbore a v Google Maps API<sup>[4](#page-44-1)</sup>. Oblasti správ NOTAM ktoré sa krížia s le-tovým plánom sa vykreslia červenou farbou, ostatné zelenou viď. obrázok [2.4.](#page-42-1) Syntax funkcie ktorá je zavolaná po kliknutí na tlačidlo draw NOTAMs je na výpisku [2.10.](#page-44-0)

```
1 private void drawNotams ( ActionEvent e) {
2 if (actualNotams.isEmpty()){
3 log ("No NOTAMS loaded.");
4 return;
5 }
6 if (!notamsPrinted) {
7 hideNotams (e);
8 browser.executeJavaScript ("notams.length=0");
9
10 notams=AreaComputer.computeNotams (actualNotams);
11 for (Notam notam : notams) {
12 if(flightPlan.getCorridorCoordinates().size()>0){
13 notam.setCrossingFlightCorridor (AreaComputer.
     computeAreaIntersection ( flightPlan . getCorridorCoordinates () ,
     notam.getCoordinates()));
14 }
15 \vert for (int i = 0 ; i < notam . getCoordinates () . size (); i +=2) {
16 browser.executeJavaScript ("Point={lat: "+notam.
     getCoordinates ().get(i).toString ()+", lng: "+notam.
     getCoordinates() . get(i+1). to String() + "\}17 browser.executeJavaScript ("arcPts.push (Point)");
18 }
19 browser . executeJavaScript ("piePoly=new google . maps . Polygon
     ( {"20 + "paths: [arcPts],"
```
<span id="page-44-1"></span><sup>4</sup>Application programming interface (API) označuje zbierku funkcií a tried (ale aj iných progra-mov), ktoré určujú akým spôsobom sa majú funkcie knižníc volať zo zdrojového kódu programu.[\[1\]](#page-50-8)

```
21 +" strokeColor: \forall"#009900\forall", "
22 + "strokeOpacity: 1,"
23 +"strokeWeight: 2,"
24 +"fillColor: \"#00CC00\","
25 +"fillOpacity: 0.4,"
26 +"map: map});");
27 if(notam.getCrossingFlightCorridor()){
28 browser.executeJavaScript ("piePoly.setOptions ({
     \text{strokeColor: } \{\texttt{"#CC0000}^\text{T}, \texttt{fillColor: } \{\texttt{"#FF0000}^\text{T}\})\};29 }
30 browser executeJavaScript ("notam = {identifier:\""+notam.
     getNotamId () +"\" , polygon : piePoly }") ;
31 browser . executeJavaScript ("notams . push (notam)");
32 browser.executeJavaScript ("arcPts.length=0");
33 }
34 }
35 notamsPrinted = true;
36
37 }
38 }
```
Výpis 2.10: Syntax funkcie volanej tlačidlom draw NOTAMs

#### <span id="page-45-0"></span>**2.6.2 Panel rightMidPanel**

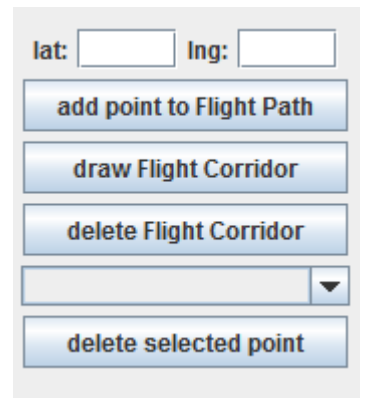

<span id="page-45-1"></span>Obr. 2.6: Rozloženie komponentov v panely rightMidPanel uživateľského rozhrania

Tento panel obsahuje dva vnorené panely umiestnené pod sebou s komponentami na prácu s letovým plánom, pričom usporiadanie tohoto panelu je typu BorderLayout. Vrchn´y vnoren´y panel obsahuje komponenty typu JLAbel a JTextField. Spodn´y vnorený panel s usporiadaním komponentov typu BoxLayout obsahuje tlačidlá typu

JButton a jeden komponent typu JComboBox<String> ktorý zobrazuje zoznam súradníc letovej cesty.

Tlačidlo označené ako add point to Flight Path volá funkciu, ktorá pridáva súradnicu zadanú užívateľom do komponentov vrchného vnoreného panelu do letovej cesty objektu flightPlan pomocu jeho funkcie addPathCoordinate(double latCoordinate, double lonCoordinate) a tiež do zoznamu súradníc pomocou funkcie addListToComboBox(List<String> input). Pred samotným pridaním súradnice prebieha kontrola či je súradnica zadaná v správnom tvare.

Draw Flight Plan je tlačidlo ktoré má na starosti zavolanie funkcie s logikou ktorá zabezpečuje vykreslenie užívateľom zadaného letového plánu do zobrazenej Mapy. Funkcia najprv skontroluje či letová cesta globálnej premennej flightPlan obsahuje viac ako jednu súradnicu. Ak áno, funkcia pokračuje ďalej vo výpočte. Funkcia zmaže aktuálny vykreslený letový plán a pomocou statickej funkcie computeFlight-Corridor(List<Double> flightPath) triedy AreaComputer sa zo zadaných bodov letovej cesty vyráta nový letový koridor. Následne funkcia prejde dvoma za sebou idúcími for cyklami najprv súradnice letového koridoru a následne súradnice letovej cesty globálnej premennej flightPlan, pričom ich do zobrazenej mapy vykreslí pomocou funkcií objektu typu Browser. Letová cesta je vykreslená čiernou čiarou a okolo nej je vykreslený letový koridor farbou modrou tak ako je zobrazené na obrázku [2.4.](#page-42-1) Po vykreslení letového plánu sa for cyklom prejde premenná notams ktorá obsahuje objekty triedy Notam a pre každý objekt sa vyráta jeho premenná crossingFlightCorridor indikujúca kolíziu s letovým plánom. Týmto krokom je zaručené že sa pri zmene letového plánu znovu preráta jeho kolízia s oblasťami správ NOTAM a jednotlivé oblasti budú vykreslené správnou farbou.

Tlačidlo delete Flight Plan volá funkciu deleteFlightPlan(ActionEvent e) ktorá zmaže práve vykreslený letový plán. Funkcia premaže súradnice letovej cesty globálnej premennej flightPlan a taktiež zmaže súradnice ktoré sú uvedené v zozname súradníc letovej cesty v komponente typu JComboBox<String>. Na konci funkcia ešte for cyklom prejde jednotlivé objekty Notam uložené v premennej notams a každému sa nastaví premenná crossingFlightCorridor na hodnotu false a farba zobrazenia jeho oblasti v mape na zelenú.

Pod tlačidlom delete Flight Plan sa nachádza komponent typu JComboBox<String> zobrazujúci aktuálne nastevené súradnice letovej cesty. Slúži na prehľad užívateľa o súradniciach aktuálnej zadanej letovej cesty ale taktiež na zmazanie určitej vybranej súradnice pomocou tlačidla delete selected point. Súradnice sú v zozname zapísané v tvare "poradové číslo.lat: hodnota lon: hodnota" pričom hodnota je zaokrúhlená vždy na tri desatinné miesta.

Tlačidlo delete selected point volá funkciu, ktorá najprv získa aktuálny označený záznam o súradnici letovej cesty a následne z neho získa poradové číslo súradnice v letovej ceste. Na základe poradového čísla je súradnica vymazaná zo zoznamu súradníc typu JComboBox<String> ale taktiež zo zoznamu súradníc letovej cesty golbálnej premennej flightPlan. Syntax tejto funkcie je na výpisku [2.11.](#page-47-2)

```
1 private void deletePointFromPath ( ActionEvent e) {
2 String point = String. valueOf (pathPoints.getSelectedItem());
3 if(point.equals("null")){
4 log ("Select point to remove");
5 return;
6 \rightarrow7 int pointNumber = Character.getNumericValue (point.charAt (0));
8 pathPointsList.remove (pointNumber - 1);
9 flightPlan.removePathCoordinate (pointNumber);
10
11 addListToComboBox (pathPointsList);
12 log ("Point " + point substring (6) + " removed from flightPath");
13 }
```
Výpis 2.11: Syntax funkcie volanej tlačidlom delete selected point

#### <span id="page-47-0"></span>**2.6.3 Panel rightbottomPanel**

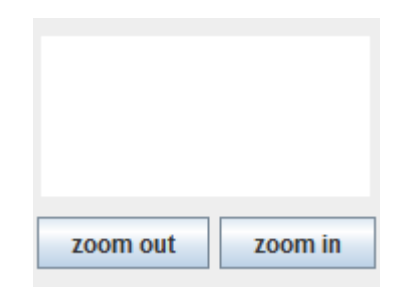

<span id="page-47-1"></span>Obr. 2.7: Rozloženie komponentov v panely rightBottomPanel uživateľského rozhrania

Spodný z troch hlavných panelov má za úlohu prídavnú funkcionalitu a taktiež rieši komunikáciu programu s užívateľom. Skladá sa z dvoch vnorených panelov ktoré su uložené vertikálne pod sebou. Vrchný vnorený panel obsahuje jednu komponentu typu JTextArea ktorá zabezpečuje prídavnú komunikáciu programu s užívateľom pomocou funkcie log(String log). Tejto funkcií sa vstupným argumentom zadá text ktorý funkcia následne do komponenty vypíše. Jedná sa najmä o informácie popisujúce správanie programu ako napríklad úspešné pridanie súradnice, chyba v otvorení súboru, súradnica zadaná v nesprávnom tvare a pod. Spodný vnorený panel obsahuje dve tlačidlá zoom out a zoom in. Tieto tlačidlá po kliknutí na ne zavolajú funkciu executeJavaScript(String JavaScriptCommand) objektu browser typu Browser na vykonanie JavaScript výrazov. JavaScript výrazy ktoré sa dajú funkcií ako argument slúžia buď na priblíženie alebo na oddialenie zobrazenej mapy. Syntax funkcie volanej kliknutím na tlačidlo zoom in je na výpisku [2.12.](#page-48-0)

```
1 private void zoomIN ( ActionEvent e) {
2
3 browser.executeJavaScript ("zoom=map.getZoom ()");
4 browser . executeJavaScript ("map. setZoom (++ zoom )") ;
5}
```
Výpis 2.12: Syntax funkcie volanej tlačidlom zoom in

## <span id="page-49-0"></span>**3 ZAVER ´**

Táto práca sa v teoretickej časti obsiahnutej v kapitole [1](#page-14-0) zaoberá správou NOTAM využívanou v letectve. Je v nej rozobraná problematika neštrukturovanej textovej správy NOTAM v porovnaní s novšou digitálnou podobou značenou ako D–NOTAM. Dalej sú v nej popísané jednotlivé špeciálne typy správ NOTAM a podrobne spracované významy jednotlivých položiek správy, z ktorých sa skladá. Na konci teoretickej časti je uvedená ukážková správa NOTAM a jej korektné dekódovanie.

V práci bol vytvorený program ktorý, je plne funkčný, písaný v programovacom jazyku Java. Program je schopný spracovať neštrukturované textové správy NOTAM do podoby vhodnej pre strojov´e spracovanie, vykreslit' oblasti platnosti jednotliv´ych správ do mapy a detekovať kolíziu týchto oblastí s letovým plánom. Letový plán si môže užívateľ zadefinovať v užívateľskom prostredí. Správy NOTAM program načítava zo súboru ktorý taktiež definuje užívateľ. Pri tvorbe programu bol kladený dôraz najmä na spracovanie zložitých oblastí, ktoré sú popísane časťami kruhov alebo úsekmi idúcimi pozdĺž hraníc štátov. Program je schopný spracovať správy NOTAM rozdelené do viacerých častí, ako aj tie popisujúce viac ako jednu oblasť. Oblasti správ sú do mapy vykreslené zelenou farbou. V prípade, že letový plán prechádza cez oblasť správy, táto oblasť sa vykreslí červenou farbou, ktorá indikuje kolíziu a nebezpečenstvo. Program je vyexportovaný do spustiteľného JAR súboru, ktorý obsahuje všetky potrebné súbory pre správne fungovanie. Tento súbor je spolu so súbormi jednotlivých tried obsahujúcich ich zdrojové kódy a ďalšími súbormi využitými pri tvorbe programu k dispozícií v prílohe [A.](#page-54-0) Jednotlivé triedy a metódy programu sú spolu s ukážkami rozobrané v kapitole [2](#page-26-0) zaoberajúcej sa programom. Testovanie a ladenie bolo vykonané na približne sto správach poskytnutých vedúcim práce.

Motiváciou na vypracovanie tejto práce a tvorbu programu bolo jeho reálne využitie v letectve. V krajinách, ktoré v dnešnej dobe stále využívajú neštrukturovanú textovú podobu správy NOTAM je povinnosťou pilota si pred letom naštudovať množstvo papierov obsahujúcich správy NOTAM, čo z časového hľadiska často nie je možné a tým pádom dochádza k strate informácií významných práve pre bezpečné prevedenie letu. Program vytvorený v rámci práce je schopný prebrať túto povinnosť pilota a správy NOTAM vykresliť v digitálnej grafickej podobe do mapy, ktorá bude pilotovi k dispozícii. Taktiež dokáže vykresliť letový plán a vyznačiť oblasti predstavujúce potencionálne nebezpečenstvo pre let. Hlavným prínosom práce a programu vytvoreného v rámci práce je teda zamedzenie straty informácií spôsobenej ľudským faktorom pri spracovaní správ NOTAM, ale aj zefektívnenie a zjednodušenie predletovej prípravy a samotného riadenia letu.

## **LITERATURA ´**

- <span id="page-50-8"></span><span id="page-50-0"></span>[1] Wikip´edia a prispievatel'ia. *Application programming interface* [online]. 5. 11. 2016 [cit. 23. 10. 2016]. Dostupn´e z URL: *<*[https://en.wikipedia.org/](https://en.wikipedia.org/wiki/Application_programming_interface) [wiki/Application\\_programming\\_interface](https://en.wikipedia.org/wiki/Application_programming_interface)*>*.
- <span id="page-50-6"></span>[2] AERONAUTICAL INFORMATION SERVICES–AERONAUTICAL IN-FORMATION MANAGEMENT STUDY GROUP. *FIFTH MEETING– NOTAM GUIDANCE* [online]. 31.10.2011 [cit. 23.10.2016]. Dostupné z URL: *<*[http://www.icao.int/safety/ais-aimsg/aisaim%20meeting%](http://www.icao.int/safety/ais-aimsg/aisaim%20meeting%20metadata/ais-aimsg%205/sn%204%20complete%20rev.pdf) [20metadata/ais-aimsg%205/sn%204%20complete%20rev.pdf](http://www.icao.int/safety/ais-aimsg/aisaim%20meeting%20metadata/ais-aimsg%205/sn%204%20complete%20rev.pdf)*>*.
- <span id="page-50-3"></span>[3] AERONAUTICAL INFORMATION SERVICES–AERONAUTICAL IN-FORMATION MANAGEMENT STUDY GROUP. *FIRST MEETING– DIGITAL NOTAM* [online]. 24.11.2008 [cit. 23.10.2016]. Dostupné z URL: *<*[https://www.google.cz/url?sa=t&rct=j&q=&esrc=s&source=web&cd=](https://www.google.cz/url?sa=t&rct=j&q=&esrc=s&source=web&cd=8&ved=0ahUKEwiw-4O_jYXQAhWDBZoKHWSPBogQFghXMAc&url=http%3A%2F%2Fwww.icao.int%2Fsafety%2Fais-aimsg%2FMeetings%2FIPs%2FAIS-AIMSG.1.IP.004.en.doc&usg=AFQjCNHiOJudUNoVWOZD7EV6b-oLx00x6Q&sig2=Iq43g24l0n8gJtY2113zpw&cad=rja) [8&ved=0ahUKEwiw-4O\\_jYXQAhWDBZoKHWSPBogQFghXMAc&url=http%3A%2F%](https://www.google.cz/url?sa=t&rct=j&q=&esrc=s&source=web&cd=8&ved=0ahUKEwiw-4O_jYXQAhWDBZoKHWSPBogQFghXMAc&url=http%3A%2F%2Fwww.icao.int%2Fsafety%2Fais-aimsg%2FMeetings%2FIPs%2FAIS-AIMSG.1.IP.004.en.doc&usg=AFQjCNHiOJudUNoVWOZD7EV6b-oLx00x6Q&sig2=Iq43g24l0n8gJtY2113zpw&cad=rja) [2Fwww.icao.int%2Fsafety%2Fais-aimsg%2FMeetings%2FIPs%2FAIS-AIMSG.](https://www.google.cz/url?sa=t&rct=j&q=&esrc=s&source=web&cd=8&ved=0ahUKEwiw-4O_jYXQAhWDBZoKHWSPBogQFghXMAc&url=http%3A%2F%2Fwww.icao.int%2Fsafety%2Fais-aimsg%2FMeetings%2FIPs%2FAIS-AIMSG.1.IP.004.en.doc&usg=AFQjCNHiOJudUNoVWOZD7EV6b-oLx00x6Q&sig2=Iq43g24l0n8gJtY2113zpw&cad=rja) [1.IP.004.en.doc&usg=AFQjCNHiOJudUNoVWOZD7EV6b-oLx00x6Q&sig2=](https://www.google.cz/url?sa=t&rct=j&q=&esrc=s&source=web&cd=8&ved=0ahUKEwiw-4O_jYXQAhWDBZoKHWSPBogQFghXMAc&url=http%3A%2F%2Fwww.icao.int%2Fsafety%2Fais-aimsg%2FMeetings%2FIPs%2FAIS-AIMSG.1.IP.004.en.doc&usg=AFQjCNHiOJudUNoVWOZD7EV6b-oLx00x6Q&sig2=Iq43g24l0n8gJtY2113zpw&cad=rja) [Iq43g24l0n8gJtY2113zpw&cad=rja](https://www.google.cz/url?sa=t&rct=j&q=&esrc=s&source=web&cd=8&ved=0ahUKEwiw-4O_jYXQAhWDBZoKHWSPBogQFghXMAc&url=http%3A%2F%2Fwww.icao.int%2Fsafety%2Fais-aimsg%2FMeetings%2FIPs%2FAIS-AIMSG.1.IP.004.en.doc&usg=AFQjCNHiOJudUNoVWOZD7EV6b-oLx00x6Q&sig2=Iq43g24l0n8gJtY2113zpw&cad=rja)*>*.
- <span id="page-50-4"></span>[4] AIR TRAFFIC MANAGEMENT SUB GROUP OF APANPIRG(ICAO). *THIRD MEETING–NOTAM PROLIFERATION* [online] 20-24. 5. 2013 [cit. 23. 10. 2016]. Dostupn´e z URL: *<*[http://www2010.icao.int/APAC/](http://www2010.icao.int/APAC/Meetings/2013_atmsg1/AI6%20IP12%20NOTAM%20Proliferation.pdf) [Meetings/2013\\_atmsg1/AI6%20IP12%20NOTAM%20Proliferation.pdf](http://www2010.icao.int/APAC/Meetings/2013_atmsg1/AI6%20IP12%20NOTAM%20Proliferation.pdf)*>*.
- <span id="page-50-1"></span>[5] EUROCONTROL. *Digital NOTAM* [online]. 2010 [cit. 23. 10. 2016]. Dostupné z URL: *<*<http://www.skybrary.aero/bookshelf/books/2073.pdf>*>*.
- <span id="page-50-2"></span>[6] EUROCONTROL. *FIR/UIR in the Lower Airspace (EUROCONTROL Member States)* [online]. 7. 1. 2016 [cit. 23. 10. 2016]. Dostupn´e z URL: *<*[https:](https://www.eurocontrol.int/sites/default/files/content/documents/nm/cartography/07012016-firuir-lower-airspace-ectl.pdf) [//www.eurocontrol.int/sites/default/files/content/documents/nm/](https://www.eurocontrol.int/sites/default/files/content/documents/nm/cartography/07012016-firuir-lower-airspace-ectl.pdf) [cartography/07012016-firuir-lower-airspace-ectl.pdf](https://www.eurocontrol.int/sites/default/files/content/documents/nm/cartography/07012016-firuir-lower-airspace-ectl.pdf)*>*.
- <span id="page-50-5"></span>[7] EUROCONTROL AND FEDERAL AVIATION ADMINISTRATION. *Digital NOTAM* [online]. 2013 [cit. 23. 10. 2016]. Dostupn´e z URL: *<*[http://www.](http://www.aixm.aero/page/digital-notam) [aixm.aero/page/digital-notam](http://www.aixm.aero/page/digital-notam)*>*.
- <span id="page-50-7"></span>[8] EUROCONTROL. *SNOWTAM Harmonisation Guidelines* [online]. 24. 9. 2010 [cit. 23. 10. 2016]. Dostupn´e z URL: *<*[http://www.skybrary.](http://www.skybrary.aero/bookshelf/books/2074.pdf) [aero/bookshelf/books/2074.pdf](http://www.skybrary.aero/bookshelf/books/2074.pdf)*>*.
- <span id="page-51-6"></span>[9] FÁBRY, L'ubomír, Matej ANTOŠKO a Peter KORBA. *Procedurálne riadenie letovej prevádzky*. Vydanie prvé. Edícia vedeckej a odbornej literatúry (Sdružení požárního a bezpečnostního inženýrství), 164 s., 2015. ISBN 978-80-7385-160-6.
- <span id="page-51-5"></span>[10] INTERNATIONAL CIVIL AVIATION ORGANIZATION. *Aeronautical Information Services Manual, Doc 8126 AN/872* [online]. 2003 [cit. 23. 10. 2016]. Dostupn´e z URL: *<*[http://www2010.icao.int/NACC/Documents/Meetings/](http://www2010.icao.int/NACC/Documents/Meetings/2014/ECARAIM/REF09-Doc8126.pdf) [2014/ECARAIM/REF09-Doc8126.pdf](http://www2010.icao.int/NACC/Documents/Meetings/2014/ECARAIM/REF09-Doc8126.pdf)*>*.
- <span id="page-51-0"></span>[11] LONDON HEATHROW AIRPORT *Heathrow Traffic Statistics*[online]. 1.1.2005–1.9.2016 [cit. 23. 10. 2016]. Dostupn´e z URL: *<*[http://](http://www.heathrow.com/file_source/Company/Static/Excel/traffic_statistics-monthly-heathrow-200501_to_201609.xlsx) www.heathrow.com/file\_source/Company/Static/Excel/traffic [statistics-monthly-heathrow-200501\\_to\\_201609.xlsx](http://www.heathrow.com/file_source/Company/Static/Excel/traffic_statistics-monthly-heathrow-200501_to_201609.xlsx)*>*.
- <span id="page-51-2"></span> $[12]$  MINISTERSTVO DOPRAVY ČESKÉ REPUBLIKY–Úřad pro civilní letectví. *LETECKY P ´ REDPIS L15 O LETECK ˇ E INFORMA ´ CNˇ ´I SLUZBˇ Eˇ*[online]. Posledná zmena č.  $5/\text{CR}$ , 1. 5. 2014. [cit. 23. 10. 2016]. Dostupné z URL: *<*[http://lis.rlp.cz/predpisy/predpisy/dokumenty/L/L-15/data/](http://lis.rlp.cz/predpisy/predpisy/dokumenty/L/L-15/data/print/L-15_cely.pdf) [print/L-15\\_cely.pdf](http://lis.rlp.cz/predpisy/predpisy/dokumenty/L/L-15/data/print/L-15_cely.pdf)*>*.
- <span id="page-51-4"></span>[13] MINISTERSTVO DOPRAVY ČESKÉ REPUBLIKY–Úřad pro civilní le- $\vec{L}$  **EVECKÝ PŘEDPIS L7030 - EVROPSKÉ (EUR) REGIONÁLNÍ**  $DOPL\check{N}KOV\acute{E}$   $POSTUPY$ [online]. Posledná zmena č. 6/ČR, 17. 10. 2013. [cit. 23. 10. 2016]. Dostupn´e z URL: *<*[http://lis.rlp.cz/predpisy/](http://lis.rlp.cz/predpisy/predpisy/dokumenty/L/L7030/data/print/L7030_cely.pdf) [predpisy/dokumenty/L/L7030/data/print/L7030\\_cely.pdf](http://lis.rlp.cz/predpisy/predpisy/dokumenty/L/L7030/data/print/L7030_cely.pdf)*>*.
- [14] SCHILDT, Herbert. *Mistrovstv´ı–Java.* Brno:Computer Press, 2014. ISBN 978- 80-251-4145-8.
- <span id="page-51-3"></span>[15] SKYBRARY. *BIRDTAM*[online]. [cit. 23. 10. 2016]. Dostupn´e z URL: *<*[http:](http://www.skybrary.aero/index.php/BIRDTAM) [//www.skybrary.aero/index.php/BIRDTAM](http://www.skybrary.aero/index.php/BIRDTAM)*>*.
- <span id="page-51-1"></span>[16] U.S. DEPARTEMENT OF TRANSPORTATION–FEDERAL AVIATION ADMINISTRATION. *Notices to Airmen (NOTAM)*[online]. 18. 12. 2015. [cit. 23. 10. 2016]. Dostupn´e z URL: *<*[http://citeseerx.ist.psu.edu/](http://citeseerx.ist.psu.edu/viewdoc/download;jsessionid=6D5A3913FE2E81082FF1F570F42E2C85?doi=10.1.1.728.6781&rep=rep1&type=pdf) [viewdoc/download;jsessionid=6D5A3913FE2E81082FF1F570F42E2C85?doi=](http://citeseerx.ist.psu.edu/viewdoc/download;jsessionid=6D5A3913FE2E81082FF1F570F42E2C85?doi=10.1.1.728.6781&rep=rep1&type=pdf) [10.1.1.728.6781&rep=rep1&type=pdf](http://citeseerx.ist.psu.edu/viewdoc/download;jsessionid=6D5A3913FE2E81082FF1F570F42E2C85?doi=10.1.1.728.6781&rep=rep1&type=pdf)*>*.
- [17] ZITKO, Karel a Milan VAC´IK. *Uˇcebnice l´et´an´ı: pˇr´ıruˇcka pro v´ycvik soukrom´eho pilota letounů–PPL(A)*. 5., rozš. vyd. Praha: Vintage Aviation, 132 s., 2014. ISBN 978-80-260-6640-8.

# **ZOZNAM SYMBOLOV, VELIČÍN A SKRATIEK**

<span id="page-52-0"></span>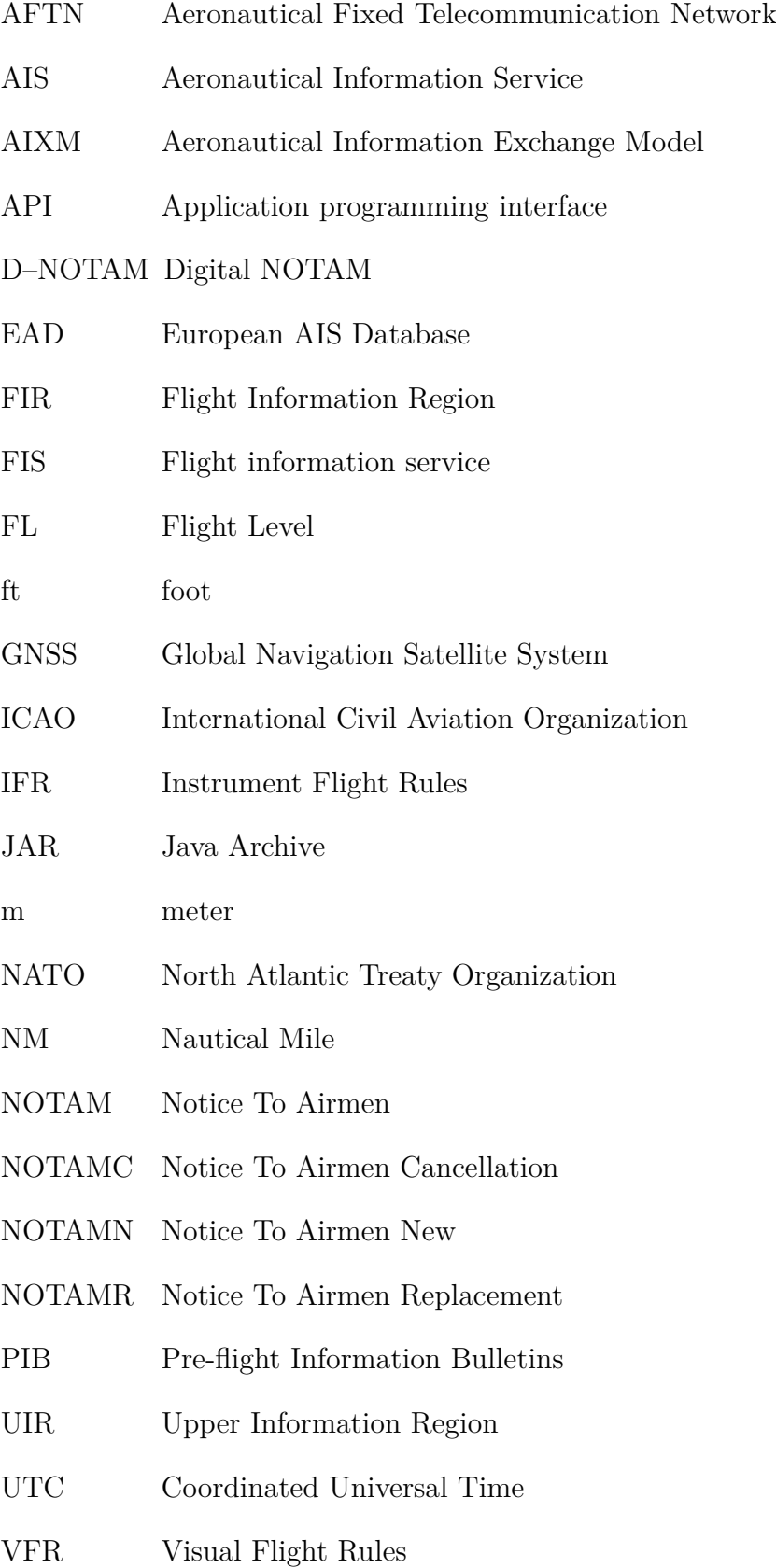

# **ZOZNAM PR´ILOH**

<span id="page-53-0"></span>**[A Obsah priloˇzen´eho CD](#page-54-0) 54**

53

## <span id="page-54-0"></span>**A OBSAH PRILOZEN ˇ EHO CD ´**

Všetky prílohy k práci sú dodané v podobe súborov nahratých na CD. Adresárová štruktúra tohto CD je zobrazená na obrázku [A.1.](#page-54-1)

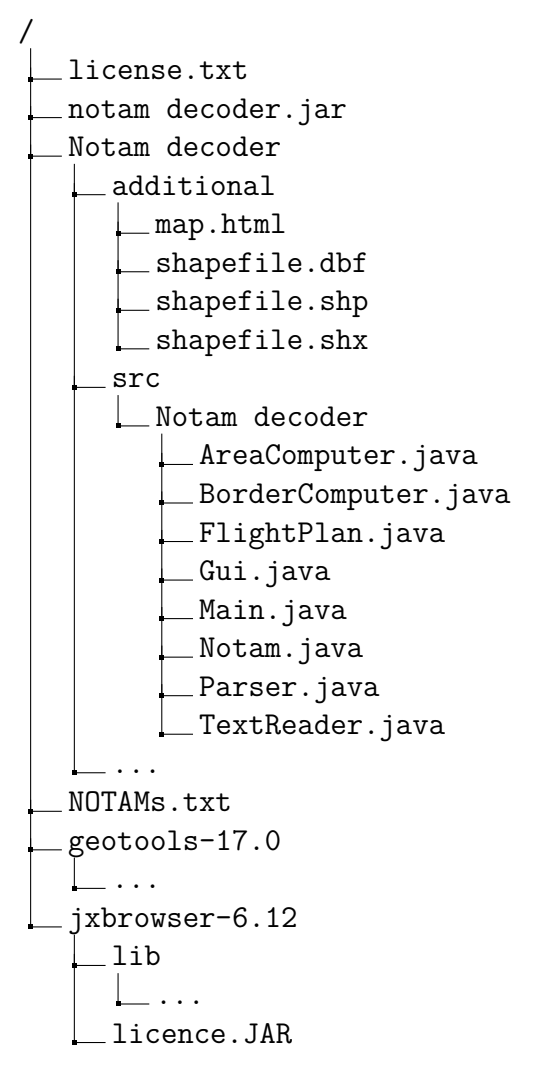

<span id="page-54-1"></span>Obr. A.1: Adresárová štruktúra priloženého CD

Súbor "license.txt" obsahuje licenciu k programu.

 $\text{Súbor s názvom }$ "notam decoder.jar" predstavuje spustiteľný JAR súbor, ktorý obsahuje všetky potrebné súbory na správne fungovanie programu a teda je jeho spustenie nezávislé od prídavných súborov.

V adresári "Notam decoder" sa nachádzajú všetky súbory potrebné k spusteniu a zobrazeniu programu vo vývojovom prostredí ako JAVA projekt. Obsahuje adresár "src", v ktorom sa nachádzajú zdrojové kódy všetkých ôsmich tried, ktorých  $\sim$ logika je rozobraná v kapitole [2.](#page-26-0) Taktiež sa tu nachádza aj zdrojový kód triedy pomenovanej ako "Main.java", ktorá obsahuje metódu <mark>main(String[] args)</mark> na

spustenie programu. Adresár "Notam decoder" obsahuje tiež adresár "additional", ktorý obsahuje súbor "map.html", ktorý je zobrazený v užívateľskom rozhraní ako mapa. Okrem neho sa v adresári nachádzajú súbory potrebné na vykreslenie oblastí idúcich pozdĺž hraníc štátov.

Súbor "NOTAMs.txt" obsahuje tri správy NOTAM pre ukážku funkčnosti programu. Tieto správy sú syntetické–neobsahujú údaje, ktoré boli reálne použité v správach NOTAM využitých v letovej prevádzke.

Zvyšné dva adresáre obsahujú externé knižnice, ktoré sú potrebné pre správnu funkčnosť programu.